Parc - Draws a circular arc

#### **SPECIFICATION**

void Parc(Fcoord x, Fcoord y, Fcoord z, Fcoord radius, Angle start, Angle end)

#### ARGUMENTS

| x      | The x coordinate of the center of the arc            |
|--------|------------------------------------------------------|
| у      | The y coordinate of the center of the arc            |
| z      | The z coordinate of the center of the arc            |
| radius | The radius of the arc                                |
| start  | The starting angle of the arc, 0 is along the x axis |
| end    | The ending angle of the arc                          |

## RETURNS

Nothing

#### DESCRIPTION

**Parc** draws a circular arc where *x*, *y*, *z* is the origin of the arc, *start*, *end* define the starting and ending position of the arc, and *radius* defines the radius of the arc. The color is taken from the current line color attribute.

Positive angles are measured clockwise from the positive x axis, negative angles are measured counterclockwise. If any angle is greater than 360, then an effective angle of  $a = a \mod 360$  is used.

The number of line segments used to draw the arc is set with **Pset\_precision**.

### NOTE

An arc is a line primitive.

#### **SEE ALSO**

Parc, Pcircle, Pcircle\_fill, Pline\_color, Pset\_precision

Parc

Parc\_fill - Draws a filled circular arc

## **SPECIFICATION**

void Parc\_fill(Fcoord x, Fcoord y, Fcoord z, Fcoord radius, Angle start, Angle end)

# ARGUMENTS

| x      | The x coordinate of the center of the arc            |
|--------|------------------------------------------------------|
| у      | The y coordinate of the center of the arc            |
| z      | The z coordinate of the center of the arc            |
| radius | The radius of the arc                                |
| start  | The starting angle of the arc, 0 is along the x axis |
| end    | The ending angle of the arc                          |

## RETURNS

Nothing

## DESCRIPTION

**Parc\_fill** draws a filled circular arc where *x*, *y*, *z* is the origin of the arc, *start*, *end* define the starting and ending position of the arc, and *radius* defines the radius of the arc. The color is taken from the current color attribute.

Positive angles are measured clockwise from the positive x axis, negative angles are measured counterclockwise. If any angle is greater than 360, then an effective angle of  $a = a \mod 360$  is used.

The number of line segments used to draw the arc is set with **Pset\_precision**.

# NOTE

An filled arc is a polygon primitive.

#### **SEE ALSO**

Parc, Pcircle, Pcircle\_fill, Pcolor, Pset\_precision

Pbackface - Turns backfacing polygon removal on or off

## **SPECIFICATION**

void Pbackface(int mode)

# ARGUMENTS

mode

A flag to turn the backface/frontface culling on or off.

# RETURNS

Nothing

## DESCRIPTION

**Pbackface** sets the backface culling mode. Valid modes are: PEXtk\_CULL\_BACKFACE PEXtk\_CULL\_FRONTFACE PEXtk\_CULL\_NONE

If *mode* is set to PEXtk\_CULL\_BACKFACE, then polygon backface removal is activated. In this mode, any polygon that has a polygon normal pointing away from the eye/viewing position is not drawn. If *mode* is set to PEXtk\_CULL\_FRONTFACE, then any polygon that has a polygon normal pointing towards the eye/viewing position is not drawn. If *mode* is set to PEXtk\_CULL\_FRONTFACE, then any polygon that has a polygon normal pointing towards the eye/viewing position is not drawn. If *mode* is set to PEXtk\_CULL\_FRONTFACE, then any polygon that has a polygon normal pointing towards the eye/viewing position is not drawn. If *mode* is set to PEXtk\_CULL\_FRONTFACE, then any polygon that has a polygon backface/frontface removal is deactivated. The default mode is PEXtk\_CULL\_BACKFACE.

# SEE ALSO

Pget\_backface, Pzbuffer

Pbegin\_line - Initiates the use of vertex calls as polylines

# **SPECIFICATION**

void Pbegin\_line(void)

# ARGUMENTS

None

# RETURNS

Nothing

## DESCRIPTION

**Pbegin\_line** puts the library into a mode where any subsequent **Pvertex** calls are interpreted as defining a polyline. The call **Pend\_line** ends this mode.

## **SEE ALSO**

Pend\_line, Pvertex, Pvertex\_color

Pbegin\_poly - Initiates the use of the vertex calls as polygon vertices

#### **SPECIFICATION**

void Pbegin\_poly(int style)

#### ARGUMENTS

The fill style to use for the polygon.

#### RETURNS

Nothing

style

## DESCRIPTION

**Pbegin\_poly** puts the library into a mode where any subsequent **Pvertex** calls are interpreted as defining a polygon. The call **Pend\_poly** ends this mode. The *style* may be set to PEXtk\_FILL\_SOLID to create a filled polygon, or set to PEXtk\_FILL\_HOLLOW to create a non-filled polygon.

# **SEE ALSO**

Pend\_poly, Ppoly\_normal, Pvertex, Pvertex\_color, Pvertex\_normal

Pbegin\_tmesh - Initiates the use of vertex calls as triangle mesh vertices

#### **SPECIFICATION**

void Pbegin\_tmesh(int style)

#### ARGUMENTS

style

The fill style to use for the triangle mesh.

### RETURNS

Nothing

### DESCRIPTION

**Pbegin\_tmesh** puts the library into a mode where any subsequent **Pvertex** calls are interpreted as defining a triangle mesh. After the first two vertices, subsequent calls to **Pvertex** define a triangle whose first two vertices are the preceding two vertices. The call **Pend\_tmesh** ends this mode.

The triangle mesh will be composed of *n*-2 triangles, where *n* is the number of vertices. The normal for the triangle, if not specified using **Ppoly\_normal**, will be calculated the same as for a polygon for the odd-numbered triangles. For the even numbered triangles, the vertex order is reversed, and the normal will be calculated the same as for a polygon. The *style* may be set to PEXtk\_FILL\_SOLID to create a filled triangle mesh, or set to PEXtk\_FILL\_HOLLOW to create a non-filled triangle mesh

#### **SEE ALSO**

Pend\_tmesh, Ppoly\_normal, Pvertex, Pvertex\_color, Pvertex\_normal

Pborder

# NAME

Pborder - Sets the geometry outlining attribute

## **SPECIFICATION**

void Pborder(int type)

# ARGUMENTS

The type of border to use for all subsequent polygons.

# RETURNS

Nothing

type

# DESCRIPTION

**Pborder** sets the *type* of outline for a polygon. The possible border types are: PEXtk\_BORDER\_NONE PEXtk\_BORDER\_SOLID PEXtk\_BORDER\_DASHED PEXtk\_BORDER\_DOTTED PEXtk\_BORDER\_DOTDASH The default border type is PEXtk\_BORDER\_NONE.

# NOTE

Some border types may not be available on all platforms.

# SEE ALSO

Pline\_type, Pget\_border, Ppoly, Ppoly\_fill, Ppoly\_shade

Pbuffer\_mode - Set single or double buffer mode

#### **SPECIFICATION**

void Pbuffer\_mode(int mode)

### ARGUMENTS

mode

An integer representing the buffering mode

## RETURNS

Nothing

### DESCRIPTION

**Pbuffer\_mode** puts the system into single or double buffer mode. To switch to single buffer mode, set *mode* to PEXtk\_SINGLE\_BUFFER, and to switch to double buffer mode set *mode* to PEXtk\_DOUBLE\_BUFFER.

If a back buffer does not already exist when **Pbuffer\_mode** is called with *mode* set to PEXtk\_DOUBLE\_BUFFER, then PEXtk will create a back buffer. The default setting of creating the back buffer using the Multi-Buffering Extension will be used if it is available, or by creating a Pixmap if it is not. If the default has been overridden by calling **Pset\_function** with a type of PEXtk\_FUNC\_CREATE\_BUFFER, then that routine will be called instead of using the default routine.

## NOTE

Single buffer mode allows updates to the window to be seen almost instantly, but animation looks jumpy. Double buffer mode makes animation look smooth, but updates to the window will not be seen until a **Pswap\_buffers** command is given.

#### **SEE ALSO**

Pset\_display\_buffer, Pset\_function, Pset\_update\_buffer, Pswap\_buffers

Pcall\_display\_list - Execute a display list and save the state

### **SPECIFICATION**

void Pcall\_display\_list(int name)

## ARGUMENTS

*name* An integer representing the display list name

## RETURNS

Nothing

## DESCRIPTION

**Pcall\_display\_list** executes the commands stored in the display list *name*. A **Pcall\_display\_list** may be inserted into a display list before the display list *name* has been defined. However, the display list must be defined when the parent display list is traversed, otherwise an error is generated.

If this is called within another display list, the command is just inserted into that display list, thus building a hierarchy.

If this is called outside of a display list it will cause the named display list and all the display lists it calls (i.e., its children), to be traversed. The current update buffer will receive the resulting output. If the system is in double buffer mode, no changes to the window will be seen until **Pswap\_buffers** is called.

# SEE ALSO

Pclose\_display\_list, Pcreate\_display\_list, Pdelete\_display\_list

Pcall\_struct - Execute a structure and save state Pexec\_struct - Execute a structure

#### **SPECIFICATION**

void Pcall\_struct(int name)
void Pexec\_struct(int name)

#### ARGUMENTS

name

An integer representing the structure name

#### RETURNS

Nothing

## DESCRIPTION

**Pcall\_struct** saves the state information, executes the commands stored in the structure *name*, and then restores the state after it returns.

A **Pcall\_struct** may be inserted into a structure before the structure *name* has been defined. However, the structure must be defined when the parent structure is traversed, otherwise an error is generated.

If this is called within another structure, the command is just inserted into that structure, thus building a hierarchy.

If this is called outside of a structure it will cause the named structure and all the structures it calls (i.e., its children), to be traversed. The current update buffer will receive the resulting output. If the system is in double buffer mode, no changes to the window will be seen until **Pswap\_buffers** is called.

**Pexec\_struct** is identical to **Pcall\_struct** except that no state information is saved before the call. The **Ppush\_matrix** and **Ppop\_matrix** routines should be used to limit the scope of any attribute or matrix changes within the structure being called by **Pexec\_struct**.

### NOTE

**Pexec\_struct** is not available for PEXtk Version 1.0.

#### **SEE ALSO**

Pcreate\_struct, Pclose\_struct, Ppush\_attributes, Ppop\_attributes, Ppush\_viewport, Ppop\_viewport, Ppush\_matrix, Ppop\_matrix, Pswap\_buffers, Pset\_buffer\_mode

Pcircle

# NAME

Pcircle - Draws a circle

### **SPECIFICATION**

void Pcircle(Fcoord x, Fcoord y, Fcoord z, Fcoord radius)

# ARGUMENTS

| x      | The x coordinate of the center of the circle |
|--------|----------------------------------------------|
| у      | The y coordinate of the center of the circle |
| z      | The z coordinate of the center of the circle |
| radius | The radius of the circle                     |

## RETURNS

Nothing

## DESCRIPTION

**Pcircle** draws an outlined circle where *x*, *y*, *z* is the center of the circle, and the radius is defined by *radius*. The color is taken from the current line color attribute. The number of line segments used to draw the circle is set with **Pset\_precision**.

# NOTE

A circle is a line primitive.

## **SEE ALSO**

Parc, Parc\_fill, Pcircle\_fill, Pline\_color, Pset\_precision

Pcircle\_fill - Draws a filled circle

### **SPECIFICATION**

void Pcircle\_fill(Fcoord x, Fcoord y, Fcoord z, Fcoord radius)

# ARGUMENTS

| x      | The x coordinate of the center of the circle |
|--------|----------------------------------------------|
| у      | The y coordinate of the center of the circle |
| z      | The z coordinate of the center of the circle |
| radius | The radius of the circle                     |

# RETURNS

Nothing

## DESCRIPTION

**Pcircle\_fill** draws a filled circle where *x*, *y*, *z* is the center of the circle, and the radius is defined by *radius*. The color is taken from the current color attribute. The number of polygon segments used to draw the circle is set with **Pset\_precision**.

# NOTE

A filled circle is a polygon primitive.

## **SEE ALSO**

Parc, Parc\_fill, Pcircle, Pcolor, Pset\_precision

Pclear - Clear current viewport to color Pclear\_ind - Clear current viewport to color index Pclear\_hsv - Clear current viewport to HSV color Pclear\_rgb - Clear current viewport to RGB color

# SPECIFICATION

void Pclear(PCOLOR \*col) void Pclear\_ind(int colind) void Pclear\_hsv(Fdata hue, Fdata saturation, Fdata value) void Pclear\_rgb(Fdata red, Fdata green, Fdata blue)

## ARGUMENTS

| *col           | A PCOLOR structure containing the RGB, HSV or CIE values |
|----------------|----------------------------------------------------------|
| colind         | An integer representing the color index                  |
| hue            | A float representing the color hue                       |
| saturation     | A float representing the color saturation                |
| value          | A float representing the color value                     |
| red,green,blue | Floats representing the RGB colors                       |

### RETURNS

Nothing

#### DESCRIPTION

Pclear clears the current viewport to the color specified by the color *col*.

**Pclear\_ind** clears the current viewport to the color specified by the color index *colind*. **Pclear\_hsv** clears the current viewport to the HSV color specified by *hue*, *saturation*, *value* where *hue* is between 0.0 and 360.0, *saturation* is between 0.0 and 1.0 and *value* is between 0.0 and 1.0.

**Pclear\_rgb** clears the current viewport to the RGB color specified by *red*, *green*, *blue* with values ranging between 0.0 and 1.0.

#### NOTE

The color table must be set with **Pset\_color\_table** before the indices are referenced by the **Pclear\_ind** routine.

If zbuffer mode is on, then the z buffer is also cleared in the current viewport.

## SEE ALSO

Pset\_color\_table

Pclip\_rectangle - Specify the clipping rectangle

## **SPECIFICATION**

void Pclip\_rectangle(Screencoord left, Screencoord right, Screencoord bottom, Screencoord top)

# ARGUMENTS

| left   | The clip rectangle lower left x coordinate  |
|--------|---------------------------------------------|
| right  | The clip rectangle upper right x coordinate |
| bottom | The clip rectangle bottom left y coordinate |
| top    | The clip rectangle top right y coordinate   |

## RETURNS

Nothing

## DESCRIPTION

**Pclip\_rectangle** sets the clipping rectangle to *left, right, bottom, top* which are in X window relative coordinates, and must be a subregion of the current viewport to have any effect. All geometry written to the window will be clipped by this rectangle. The clip rectangle is usually set automatically by a call to **Pviewport** which sets the clip rectangle to match the viewport.

# NOTE

Since the clip rectangle must be a subregion of the current viewport, the **Pviewport** call must precede the **Pclip\_rectangle** call.

# SEE ALSO

Pviewport

Pclose\_display\_list - Close currently open display list

#### **SPECIFICATION**

void Pclose\_display\_list(void)

#### ARGUMENTS

None

#### RETURNS

Nothing

### DESCRIPTION

**Pclose\_display\_list** closes the currently open display list. All routines other than geometry routines called following a **Pcreate\_display\_list** and before **Pclose\_display\_list** become part of the display list that was named as the argument passed to the **Pcreate\_display\_list** routine. The commands are only executed when that display list is called by **Pcall\_display\_list**.

An error will be generated if no display list is currently open.

### NOTE

This routine can only be used inside a display list. Only one display list may be open at a time. A display list can not currently be edited.

#### **SEE ALSO**

Pcall\_display\_list, Pcreate\_display\_list

Pclose\_struct - Close currently open structure

## **SPECIFICATION**

void Pclose\_struct(void)

# ARGUMENTS

None

# RETURNS

Nothing

## DESCRIPTION

**Pclose\_struct** closes the currently open structure. All geometry routines called following a **Pcreate\_struct** and before **Pclose\_struct** become part of the structure that was named as the argument passed to the **Pcreate\_struct** routine. The commands are only executed when that structure is called by **Pexec\_struct** or **Pcall\_struct**.

**Pclose\_struct** also closes a structure that has been opened for editing by the **Pedit\_struct** routine.

An error will be generated if no structure is currently open.

## NOTE

This routine can only be used inside a structure. Only one structure may be open at a time. Any changes made to the structure will not be reflected on the display until the structure is traversed again.

#### **SEE ALSO**

Pcall\_struct, Pcreate\_struct, Pedit\_struct, Preplace\_struct

Pcolor - Set current filled polygon color Pcolor\_ind - Set current filled polygon to index Pcolor\_hsv - Set current filled polygon color to HSV Pcolor\_rgb - Set current filled polygon color to RGB

# SPECIFICATION

void Pcolor(PCOLOR \*col) void Pcolor\_ind(int colind) void Pcolor\_hsv(Fdata hue, Fdata saturation, Fdata value) void Pcolor\_rgb(Fdata red, Fdata green, Fdata blue)

## ARGUMENTS

| *col           | Pointer to a PCOLOR structure containing the RGB, HSV, or CIE values |
|----------------|----------------------------------------------------------------------|
| colind         | An integer representing the color index                              |
| hue            | A float representing the color hue                                   |
| saturation     | A float representing the color saturation                            |
| value          | A float representing the color value                                 |
| red,green,blue | Floats representing the RGB colors                                   |

### RETURNS

Nothing

## DESCRIPTION

Pcolor sets the polygon color to *col* for all polygons that follow.
Pcolor\_ind sets the polygon color to the index *colind*.
Pcolor\_hsv sets the polygon color specified by *hue*, *saturation* and *value* where *hue* is between 0.0 and 360.0, *saturation* is between 0.0 and 1.0 and *value* is between 0.0 and 1.0.
Pcolor\_rgb sets the polygon color specified by *red*, *green*, *blue* with values ranging between 0.0 and 1.0.

### NOTE

This affects all types of polygons that follow, excluding Gouraud shaded. The color table must be set with **Pset\_color\_table** before the indices are referenced by the **Pcolor\_ind** routine.

The current polygon color is an attribute and is saved by **Ppush\_attributes** and restored with **Ppop\_attributes**.

#### SEE ALSO

Pline\_color, Pset\_color\_table

Pcreate\_display\_list - Create a display list

### **SPECIFICATION**

int Pcreate\_display\_list(int name)

#### ARGUMENTS

*name* An integer representing the display list name

### RETURNS

0 if successful, non-zero if an error occurred

### DESCRIPTION

**Pcreate\_display\_list** starts a display list named *name*. All routines other than geometry routines called before a **Pclose\_display\_list** are stored in memory for later execution. A display list may be referenced before it has been created, so long as it exists when the display list is traversed.

Unless otherwise noted most non-geometry commands may appear in a display list. An error is generated if the display list already exists, or a display list is already open.

#### NOTE

This routine cannot be used inside a structure or display list. The display list name may be any value other than 0.

A display list can not currently be edited.

#### **SEE ALSO**

Pcall\_display\_list, Pclose\_display\_list, Pdelete\_display\_list, Pdisplay\_list\_used

Pcreate\_struct - Create a structure

## **SPECIFICATION**

int Pcreate\_struct(int name)

## ARGUMENTS

*name* An integer representing the structure name

## RETURNS

0 if successful, non-zero if an error occurred

#### DESCRIPTION

**Pcreate\_struct** starts a structure named *name*. All geometry routines called before a **Pclose\_struct** are stored in memory for later execution. A structure may be referenced before it has been created, so long as it exists when the structure is traversed. Unless otherwise, noted most geometry commands may appear in a structure. An error is generated if the structure already exists, or a structure is already open.

# NOTE

This routine cannot be used inside a structure or display list. The structure *name* may be any name other than -1.

### **SEE ALSO**

Pcall\_struct, Pclose\_struct, Pedit\_struct, Preplace\_struct, Pstruct\_used

Pcurve\_approx\_method - Sets curve approximation method and tolerance

# **SPECIFICATION**

void Pcurve\_approx\_method(int meth, Fdata tol)

# ARGUMENTS

| meth | The curve approximation method to be used when tessellating curve |
|------|-------------------------------------------------------------------|
|      | primitives                                                        |
| tol  | The curve tolerance to be used when tessellating curve            |

## RETURNS

Nothing

# DESCRIPTION

| <b>Pcurve_approx_method</b> sets the curve approximation method and approximation toler-<br>ance criteria to be used when tessellating <b>Pnurb_curve</b> primitives. Available methods are: |                                                                                               |  |
|----------------------------------------------------------------------------------------------------|-----------------------------------------------------------------------------------------------|--|
| PEXtk_APPROX_IMP_DEP                                                                                                    | This technique will vary from one platform                                                    |  |
|                                                                                                    | to another, but it is always available. It is usually the most efficient method.              |  |
| PEXtk APPROX CONSTANT KNOTS                                                                                                    | <b>6</b> Curve is tessellated with equal parametric                                           |  |
|                                                                                                    | increments between successive pairs of                                                        |  |
|                                                                                                    | knots. Only the integer portion of the toler-                                                 |  |
|                                                                                                    | ance is used. If <i>tol</i> <= 0, the curve is evaluated                                      |  |
|                                                                                                    | at the parameter limits and at those knots                                                    |  |
|                                                                                                    | within the parameter limits. If $tol > 0$ , the                                               |  |
|                                                                                                    | curve is evaluated at the parameter limits, at                                                |  |
|                                                                                                    | the knots within the parameter limits, and at the number of intervals specified by <i>tol</i> |  |
|                                                                                                    | between each pair of knots.                                                                   |  |
| PEXtk_APPROX_WC_CHORD_LEN                                                                                                    | Curve is tessellated until the length of each                                                 |  |
|                                                                                                    | line segment in world coordinates is < <i>tol</i> .                                           |  |
| PEXtk_APPROX_NC_CHORD_LEN                                                                                                    | Curve is tessellated until the length of each                                                 |  |
|                                                                                                    | line segment in normalized projection coor-                                                   |  |
|                                                                                                    | dinates is <i>&lt; tol</i> .                                                                  |  |
| PEXtk_APPROX_DC_CHORD_LEN                                                                                                    | Curve is tessellated until the length of each                                                 |  |
| PEXtk_APPROX_WC_CHORD_DEV                                                                                                    | line segment in device coordinates is < tol.<br>Curve is tessellated until the maximum        |  |
|                                                                                                    | deviation in world coordinates is <i>&lt; tol</i> .                                           |  |
| PEXtk APPROX NC CHORD DEV                                                                                                    | Curve is tessellated until the maximum                                                        |  |
|                                                                                                    | deviation in normalized projection coor-                                                      |  |
|                                                                                                    | dinates is < <i>tol</i> .                                                                     |  |
| PEXtk_APPROX_DC_CHORD_DEV                                                                                                    | Curve is tessellated until the maximum                                                        |  |
|                                                                                                    | deviation in device coordinates is <i>&lt; tol</i> .                                          |  |
| PEXtk_APPROX_WC_RELATIVE                                                                                                    | Curve is tessellated using a relative level                                                   |  |
| PEXtk_APPROX_NC_RELATIVE                                                                                                    | of quality in world coordinates.<br>Curve is tessellated using a relative level of            |  |
|                                                                                                    | quality in normalized projection coordinates.                                                 |  |
| PEXtk_APPROX_DC_RELATIVE                                                                                                    | Curve is tessellated using a relative level                                                   |  |
|                                                                                                    | of quality in device coordinates.                                                             |  |
|                                                                                                    |                                                                                               |  |

The current curve approximation method and tolerance is an attribute and is saved by **Ppush\_attributes** and restored with **Ppop\_attributes**.

# SEE ALSO

Pnurb\_curve, Pnurb\_surface, Psurface\_approx\_method

Pdelete\_display\_list - Deletes a display list

### **SPECIFICATION**

int Pdelete\_display\_list(int name)

#### ARGUMENTS

*name* An integer representing the display list name

#### RETURNS

0 if successful, 1 if an error occurred

#### DESCRIPTION

**Pdelete\_display\_list** deletes the display list *name*, freeing all the memory it occupied. The *name* is also freed to be used by a new display list. An error will be generated if the display list does not exist.

# NOTE

This routine cannot be used inside a structure or display list.

#### **SEE ALSO**

Pcall\_display\_list, Pclose\_display\_list, Pdelete\_display\_list, Pdisplay\_list\_used

Pdelete\_struct - Deletes a structure

## **SPECIFICATION**

int Pdelete\_struct(int name)

## ARGUMENTS

*name* An integer representing the structure name

## RETURNS

0 if successful, 1 if an error occurred

## DESCRIPTION

**Pdelete\_struct** deletes the structure *name*, freeing all the memory it occupied. The *name* is also freed to be used by a new structure. An error will be generated if the structure does not exist.

# NOTE

This routine cannot be used inside a structure or display list.

### **SEE ALSO**

Pedit\_struct, Pcreate\_struct, Preplace\_struct

Pdepth - Set the near and far z depths

# SPECIFICATION

void Pdepth(Fcoord near, Fcoord far)

# ARGUMENTS

| near | A float representing the near clipping plane |
|------|----------------------------------------------|
| far  | A float representing the far clipping plane  |

# RETURNS

Nothing

# DESCRIPTION

**Pdepth** sets the minimum and maximum *z* of the current scene to *near* and *far*.

# **SEE ALSO**

Portho\_view, Ppersp\_view, Pwindow\_view

Pdepth\_cue - Turns depth cue on or off and sets min and max range

## **SPECIFICATION**

void Pdepth\_cue(int flag, Fcoord rmin, Fcoord rmax)

# ARGUMENTS

| flag | A flag to turn depth cueing on or off          |
|------|------------------------------------------------|
| rmin | A value specifying the minimum depth cue range |
| rmax | A value specifying the maximum depth cue range |

# RETURNS

Nothing

# DESCRIPTION

**Pdepth\_cue** turns depth cueing on or off. If *flag* is FALSE, then depth cueing is turned off. If *flag* is TRUE, then depth cueing is turned on, and the minimum and maximum depth to be used in depth cueing is set to *rmin* and *rmax*. The range for *rmin* and *rmax* is 0.0 to 1.0.

# **SEE ALSO**

Portho\_view, Ppersp\_view, Pwindow\_view

Pdither - Turns dithering on or off

### **SPECIFICATION**

void Pdither(int mode, int pattern)

# ARGUMENTS

| mode    | A flag to turn dithering on or off                   |
|---------|------------------------------------------------------|
| pattern | An integer representing the dithering pattern to use |

#### RETURNS

Nothing

## DESCRIPTION

**Pdither** turns dithering on or off. The use of **Pdither** will help reduce the effect of "Mach banding". If *mode* is 0, then dithering is turned off. If *mode* is greater than 0, then dithering is turned on. The value for *mode* represents the size of the dither pattern. The *pattern* specifies which dithering pattern to use. For example, if *mode* is three and *pattern* is two, then pattern type two for 3x3 dithering is used.

# NOTE

Support for dithering and the dithering pattern is platform dependent. This routine cannot be used inside a structure.

# SEE ALSO

Ppoly, Ppoly\_shade, Ppoly\_shade\_normal, Ppoly\_shade\_texture, Ppoly\_texture

Pdisplay\_list\_used - Indicates whether a display list exists

#### **SPECIFICATION**

Boolean Pdisplay\_list\_used(int name)

#### ARGUMENTS

*name* An integer representing the display list name

#### RETURNS

0 if display list name is not in use, 1 if the display list name is in use

### DESCRIPTION

**Pdisplay\_list\_used** returns TRUE (1) if the display list *name* is currently in use. Otherwise it returns FALSE (0).

# NOTE

This routine cannot be used inside a structure or display list. This routine cannot be used inside a structure or display list.

# SEE ALSO

Pcreate\_display\_list

Pdraw\_2d - Draw a 2D line

# **SPECIFICATION**

void Pdraw\_2d(Fcoord x, Fcoord y)

# ARGUMENTS

| x | An Fcoord representing the x position |
|---|---------------------------------------|
| у | An Fcoord representing the y position |

# RETURNS

Nothing

# DESCRIPTION

**Pdraw\_2d** draws a line from the current draw position to *x* and *y*, and updates the current draw position. The color of the line is taken from the current line color attribute set by **Pline\_color**.

# **SEE ALSO**

Pline\_color, Pmove\_2d, Ppoint\_2d, Portho\_2d\_view

Pdraw\_3d - Draw a 3D line

# **SPECIFICATION**

void Pdraw\_3d(Fcoord x, Fcoord y, Fcoord z)

# ARGUMENTS

| x | A Fcoord representing the x position |
|---|--------------------------------------|
| у | A Fcoord representing the y position |
| Z | A Fcoord representing the z position |

# RETURNS

Nothing

# DESCRIPTION

**Pdraw\_3d** draws a line from the current draw position to *x*, *y* and *z*, and updates the current draw position. The color of the line is taken from the current line color attribute set by **Pline\_color**.

# **SEE ALSO**

Pline\_color, Pmove\_3d, Ppoint\_3d

Pedit\_multiply\_matrix - Multiplies a matrix in a structure

## **SPECIFICATION**

int Pedit\_multiply\_matrix(int name, int label, Matrix mat, int postflag)

# ARGUMENTS

| name     | The structure name the matrix is to be applied to |
|----------|---------------------------------------------------|
| label    | An integer representing the label to be applied   |
| mat      | The matrix to be applied                          |
| postflag | Flag set to TRUE to perform a postconcatenation   |

#### RETURNS

0 if successful, non-zero if in incorrect mode

## DESCRIPTION

**Pedit\_multiply\_matrix** premultiplies the matrix *mat* with the matrix at position *label* in structure *name*. The matrix in the structure is replaced with the result of this concatenation. The command at *label* must be a **Pmultiply\_matrix**, only the data portion of the command is replaced. If *postflag* is TRUE, then a postconcatenation is performed. Both the structure *name* and the *label* must exist otherwise an error is generated.

## NOTE

This routine cannot be used inside a structure or display list. For example, if a structure was created with the following commands: **Pcreate\_struct**(name);

•••

Pmake\_label(label);
Pmultiply\_matrix(mat,postflag);

•••

Pclose\_struct();

The **Pedit\_multiply\_matrix** call is equivalent to the following sequence of commands: **Pget\_structmatrix**(name, label, omat); **PEXtk\_matrix\_mult**(mat, omat, rmat); **Pedit\_struct**(name);

Preplace\_struct(label);

Pmultiply\_matrix(rmat,postflag);

Pclose\_struct();

Any changes made to the structure will not be reflected on the display until the structure is traversed again.

#### **SEE ALSO**

Pcreate\_struct, Pmake\_label, Pmultiply\_matrix

Pedit\_struct - Opens a structure for editing

### **SPECIFICATION**

int Pedit\_struct(int name)

#### ARGUMENTS

*name* An integer representing the name of the structure to be edited

### RETURNS

0 if successful, non-zero if in incorrect mode

### DESCRIPTION

**Pedit\_struct** opens structure *name* for editing. The structure *name* must have been created using the **Pcreate\_struct** routine, otherwise an error is generated. Any geometry commands following this routine will be added to the end of the structure until a **Pclose\_struct** is executed, or until the insertion pointer is changed with **Pinsert\_struct** or **Preplace\_struct**.

### NOTE

This routine cannot be used inside a structure or display list. Any changes made to the structure will not be reflected on the display until the structure is traversed again.

#### **SEE ALSO**

Pcreate\_struct, Pinsert\_struct, Preplace\_struct

Pend\_line - Ends use of vertices as polyline vertices

# **SPECIFICATION**

int Pend\_line(void)

# ARGUMENTS

None

# RETURNS

0 if successful, non-zero if an error occurred

## DESCRIPTION

**Pend\_line** terminates the polyline generation mode.

# NOTE

The library maintains a buffer which is used to build the polyline, and when the **Pend\_line** call is made, the data is sent to the server.

## **SEE ALSO**

Pbegin\_line

Pend\_poly -Ends use of vertices as polygon vertices

# **SPECIFICATION**

int Pend\_poly(void)

# ARGUMENTS

None

# RETURNS

0 if successful, non-zero if an error occurred

# DESCRIPTION

**Pend\_poly** terminates the polygon generation mode.

# NOTE

The library maintains a buffer which is used to build the polygon, and when the **Pend\_poly** call is made, the data is sent to the server.

# **SEE ALSO**

Pbegin\_poly

Pend\_tmesh -Ends use of vertices as triangle mesh vertices

# **SPECIFICATION**

int Pend\_tmesh(void)

# ARGUMENTS

None

# RETURNS

0 if successful, non-zero if an error occurred

## DESCRIPTION

**Pend\_tmesh** terminates the triangle mesh generation mode.

# NOTE

The library maintains a buffer which is used to build the triangle mesh, and when the **Pend\_tmesh** call is made, the data is sent to the server.

## **SEE ALSO**

Pbegin\_tmesh

Pexit - Exit PEXtk

#### **SPECIFICATION**

void Pexit(void)

## ARGUMENTS

None

# RETURNS

Nothing

# DESCRIPTION

**Pexit** cleans up the graphics hardware in preparation for the application to exit. **Pinit** must be called before any more graphics can be drawn.

# NOTE

This routine cannot be used inside a structure or display list.

## **SEE ALSO**

Pinit

Pflush - Flushes the graphics pipeline

## **SPECIFICATION**

void Pflush(int flag)

# ARGUMENTS

flag

Flag set to True to perform a full flush.

# RETURNS

Nothing

# DESCRIPTION

**Pflush** will flush the graphics pipeline and buffers. It will not perform a flush on any **Pbegin**... routine (i.e., it will <u>not</u> execute an associated **Pend\_**... function). If *flag* is set to True, then a PEX End/Begin Rendering sequence will be performed to force a full flush of the PEX rendering pipeline. If *flag* is set to False, then the X and PEX buffers will be flushed.

# NOTE

This routine would generally be used in single buffer mode to force the graphics primitives to be displayed.

## **SEE ALSO**

Pswap\_buffers

Pget\_backbuffer - Returns the current backbuffer identifier

#### **SPECIFICATION**

unsigned long Pget\_backbuffer(void)

#### ARGUMENTS

None

## RETURNS

An unsigned long integer representing the backbuffer identifier

#### DESCRIPTION

**Pget\_backbuffer** returns the backbuffer identifier for the current drawable. The interpretation of the identifier is hardware dependent. In most cases it will represent a drawable identifier (Window, Pixmap, or Multi-Buffer).

# NOTE

This routine cannot be used inside a structure or display list.

#### **SEE ALSO**

Pbuffer\_mode, Pget\_buffer\_mode, Pset\_drawable

Pget\_backface - Returns current backfacing mode

## **SPECIFICATION**

int Pget\_backface(void)

# ARGUMENTS

None

## RETURNS

An integer representing the current backfacing mode

#### DESCRIPTION

**Pget\_backface** returns the current backface culling mode. Possible returned values are PEXtk\_CULL\_BACKFACE (backface removal is on), PEXtk\_CULL\_FRONTFACE (front-face removal is on), and PEXtk\_CULL\_NONE (backfacing and frontfacing polygons are drawn).

## NOTE

This routine cannot be used inside a structure or display list.

# **SEE ALSO**

Pbackface

Pget\_border - Returns the geometry outlining attribute

#### **SPECIFICATION**

int Pget\_border(void)

#### ARGUMENTS

None

# RETURNS

An integer representing the current polygon border attribute

#### DESCRIPTION

**Pborder** returns the current polygon outline attribute. Possible return values are:

PEXtk\_BORDER\_NONE PEXtk\_BORDER\_SOLID PEXtk\_BORDER\_DASHED PEXtk\_BORDER\_DOTTED PEXtk\_BORDER\_DOTDASH

#### NOTE

This routine cannot be used inside a structure or display list.

#### **SEE ALSO**

Pborder, Ppoly, Ppoly\_fill, Ppoly\_shade

Pget\_buffer\_mode - Returns current buffering mode

# **SPECIFICATION**

int Pget\_buffer\_mode(void)

#### ARGUMENTS

None

#### RETURNS

An integer representing the current buffering mode

#### DESCRIPTION

**Pget\_buffer\_mode** returns the current buffering mode. Possible return values are PEXtk\_DOUBLE\_BUFFER or PEXtk\_SINGLE\_BUFFER.

## NOTE

This routine cannot be used inside a structure or display list.

#### **SEE ALSO**

Pbuffer\_mode

Pget\_clip\_rectangle - Returns the current clipping rectangle

## **SPECIFICATION**

void Pget\_clip\_rectangle(Screencoord \*left, Screencoord \*right, Screencoord \*bottom, Screencoord \*top)

# ARGUMENTS

| left   | Pointer to the clip rectangle lower left x coordinate  |
|--------|--------------------------------------------------------|
| right  | Pointer to the clip rectangle upper right x coordinate |
| bottom | Pointer to the clip rectangle bottom left y coordinate |
| top    | Pointer to the clip rectangle top right y coordinate   |

## RETURNS

Nothing

## DESCRIPTION

**Pget\_clip\_rectangle** returns the current clipping rectangle in *left, right, bottom, top* which are in X window relative coordinates. Note that 0,0 designates the bottom left hand corner of the rectangle.

# NOTE

This routine cannot be used inside a structure or display list.

#### SEE ALSO

Pclip\_rectangle

Pget\_color - Returns current polygon color

# **SPECIFICATION**

void Pget\_color(PCOLOR \*col) void Pget\_light\_color(PCOLOR \*col) void Pget\_line\_color(PCOLOR \*col) void Pget\_marker\_color(PCOLOR \*col) void Pget\_specular\_color(PCOLOR \*col) void Pget\_text\_color(PCOLOR \*col)

# ARGUMENTS

Pointer to a PCOLOR structure

## RETURNS

Nothing

\*col

## DESCRIPTION

Pget\_color returns the current color set by Pcolor, Pcolor\_hsv, Pcolor\_ind, or Pcolor\_rgb. Pget\_light\_color returns the current color set by Plight\_color, Plight\_color\_hsv, Plight\_color\_ind, or Plight\_color\_rgb. Pget\_line\_color returns the current color set by Pline\_color, Pline\_color\_hsv, Pline\_color\_ind, or Pline\_color\_rgb. Pget\_marker\_color returns the current color set by Pmarker\_color, Pmarker\_color\_hsv, Pmarker\_color\_ind, or Pmarker\_color\_rgb. Pget\_specular\_color returns the current color set by Pspecular\_color, Pspecular\_color returns the current color set by Pspecular\_color, Pspecular\_color\_hsv, Pspecular\_color\_ind, or Pspecular\_color\_rgb. Pget\_text\_color returns the current color set by Ptext\_color\_Ptext\_color\_hsv, Ptext\_color\_ind, or Ptext\_color\_rgb.

# NOTE

These routines cannot be used inside a structure or display list.

## SEE ALSO

Pcolor, Plight\_color, Pline\_color, Pmarker\_color, Pspecular\_color, Ptext\_color

Pget\_depth\_cue - Returns current depth cue mode

#### **SPECIFICATION**

int Pget\_depth\_cue(Fcoord \*rmin, Fcoord \*rmax)

# ARGUMENTS

| *rmin | Pointer to a Fcoord specifying the minimum depth cue range |
|-------|------------------------------------------------------------|
| *rmax | Pointer to a Fcoord specifying the maximum depth cue range |

# RETURNS

An integer representing the current depth cueing mode

# DESCRIPTION

**Pget\_depth\_cue** returns the current depth cuing mode set by **Pdepth\_cue**. Possible return values are TRUE if depth cueing is enabled, or FALSE if depth cueing is disabled. If the return value is TRUE, then *rmin* and *rmax* contain the minimum and maximum depth used for depth cueing.

# NOTE

This routine cannot be used inside a structure or display list.

## **SEE ALSO**

Pdepth\_cue

Pget\_display\_buffer - Returns the current display buffer identifier

## **SPECIFICATION**

unsigned long Pget\_display\_buffer(void)

# ARGUMENTS

None

# RETURNS

An unsigned long integer representing the display buffer identifier

## DESCRIPTION

**Pget\_display\_buffer** returns the front buffer identifier (or drawable) if the current buffering mode is PEXtk\_SINGLE\_BUFFER, or the back buffer identifier if the mode is PEXtk\_DOUBLE\_BUFFER. The interpretation of the identifier is hardware dependent. In most cases it will represent a drawable identifier (Window, Pixmap, or Multi-Buffer).

## NOTE

This routine cannot be used inside a structure or display list.

# SEE ALSO

Pbuffer\_mode, Pget\_backbuffer, Pget\_buffer\_mode, Pget\_frontbuffer, Pset\_drawable

Pget\_frontbuffer - Returns the current front buffer identifier

#### **SPECIFICATION**

unsigned long Pget\_frontbuffer(void)

#### ARGUMENTS

None

## RETURNS

An unsigned long integer representing the display buffer identifier

#### DESCRIPTION

**Pget\_frontbuffer** returns the front buffer identifier (or drawable). The interpretation of the identifier is hardware dependent. In most cases it will represent a drawable identifier (Window, Pixmap, or Multi-Buffer).

# NOTE

This routine cannot be used inside a structure or display list.

#### **SEE ALSO**

Pbuffer\_mode, Pget\_backbuffer, Pget\_buffer\_mode, Pget\_display\_buffer, Pset\_drawable

Pget\_identity\_matrix - Returns 4x4 identity matrix

# **SPECIFICATION**

void Pget\_identity\_matrix(Matrix mat)

# ARGUMENTS

*mat* Returns the 4x4 identity transformation matrix

## RETURNS

Nothing

## DESCRIPTION

**Pget\_identity\_matrix** copies the 4x4 identity matrix into *mat*.

# NOTE

This routine cannot be used inside a structure or display list.

# **SEE ALSO**

Pget\_matrix, Pget\_inverse\_matrix, Pload\_matrix

Pget\_inverse\_matrix - Returns the inverse of the current transformation matrix

# **SPECIFICATION**

void Pget\_inverse\_matrix(Matrix mat)

# ARGUMENTS

*mat* Returns the 4x4 inverse matrix

#### RETURNS

Nothing

## DESCRIPTION

**Pget\_inverse\_matrix** copies the inverse of the current transformation matrix into *mat*.

# NOTE

This routine cannot be used inside a structure or display list.

## SEE ALSO

Pget\_matrix, Pload\_matrix

Pget\_line\_type - Returns current line type

## **SPECIFICATION**

int Pget\_line\_type(void)

# ARGUMENTS

None

# RETURNS

An integer representing the current line type

## DESCRIPTION

Pget\_line\_type returns the current line type set by Pline\_type. Possible line types are: PEXtk\_LINE\_SOLID PEXtk\_LINE\_DASHED PEXtk\_LINE\_DOTTED PEXtk\_LINE\_DOTDASH

# NOTE

This routine cannot be used inside a structure or display list.

## **SEE ALSO**

Pline\_type

Pget\_line\_width - Returns current line width

# **SPECIFICATION**

Fdata Pget\_line\_width(void)

# ARGUMENTS

None

# RETURNS

An float representing the current line width scale factor

## DESCRIPTION

Pget\_line\_width returns the current line width set by Pline\_width.

## NOTE

This routine cannot be used inside a structure or display list.

## **SEE ALSO**

Pline\_width

Pget\_marker\_type - Returns current marker type

#### **SPECIFICATION**

int Pget\_marker\_type(void)

#### ARGUMENTS

None

#### RETURNS

An integer representing the current marker type

#### DESCRIPTION

**Pget\_line\_type** returns the current marker type set by **Pmarker\_type**. Possible marker types are:

PEXtk\_MRKR\_POINT PEXtk\_MRKR\_CIRCLE PEXtk\_MRKR\_CROSS PEXtk\_MRKR\_X PEXtk\_MRKR\_ASTERISK PEXtk\_MRKR\_BOX

## NOTE

This routine cannot be used inside a structure or display list. The marker type PEXtk\_MRKR\_BOX is only available on platforms supporting marker glyphs.

#### **SEE ALSO**

Pmarker\_type

Pget\_matrix - Returns the current transformation matrix

# **SPECIFICATION**

void Pget\_matrix(Matrix mat)

#### ARGUMENTS

Returns the current 4x4 modeling transformation matrix

#### RETURNS

Nothing

mat

#### DESCRIPTION

**Pget\_matrix** copies the current transformation matrix into *mat*.

# NOTE

This routine cannot be used inside a structure or display list.

## **SEE ALSO**

Pget\_inverse\_matrix, Pload\_matrix

Pget\_shade\_mode - Returns current shade mode

# **SPECIFICATION**

int Pget\_shade\_mode(void)

## ARGUMENTS

None

## RETURNS

An integer bitmask representing the current shade mode

#### DESCRIPTION

Pget\_shade\_mode returns the current shading mode. P

| ossi | bl | e | bi | tmas | k | va | lues | are |  |
|------|----|---|----|------|---|----|------|-----|--|
|      |    |   |    |      |   |    |      |     |  |

| PEXtk_SHADE_NONE       | No attributes are defined         |
|------------------------|-----------------------------------|
| PEXtk_SHADE_WIRE       | Edges only, polygon is not filled |
| PEXtk_SHADE_FLAT       | no color interpolation            |
| PEXtk_SHADE_COLORS     | color interpolation               |
| PEXtk_SHADE_DOTPRODUCT | Dot product interpolation         |
| PEXtk_SHADE_NORMALS    | Normal interpolation              |
| PEXtk_SHADE_SPECULAR   | Specular highlights               |
| PEXtk_SHADE_HIDDENLINE | Hiddenline mode                   |
| PEXtk_SHADE_ANTIALIAS  | Line antialiasing mode            |
| PEXtk_SHADE_LIGHTS     | Lighting mode                     |
|                        |                                   |

# NOTE

This routine cannot be used inside a structure or display list.

## **SEE ALSO**

Pshade\_mode

Pget\_structmatrix - Returns a matrix in a structure

#### **SPECIFICATION**

int Pget\_structmatrix(int name, int label, Matrix mat)

# ARGUMENTS

| name  | The structure name the matrix is located in                      |
|-------|------------------------------------------------------------------|
| label | An integer representing the label at which the matrix is located |
| mat   | The returned 4x4 structure matrix                                |

# RETURNS

0 if successful, 1 if error

# DESCRIPTION

**Pget\_structmatrix** copies the matrix in the structure *name* at position *label* into *mat*. The command at *label* must be a **Pmultiply\_matrix** or a **Pload\_matrix**. Note that only the data portion of the command is returned. Both the structure *name* and the *label* must exist otherwise an error is generated.

# NOTE

This routine cannot be used inside a structure or display list.

## SEE ALSO

Pedit\_multiply\_matrix, Pmultiply\_matrix

Pget\_structure - Returns the name of the currently open structure

# **SPECIFICATION**

int Pget\_structure(void)

#### ARGUMENTS

None

## RETURNS

An integer representing the name of the currently open structure

#### DESCRIPTION

**Pget\_structure** returns the name of the currently open structure. If no structure is open, then PEXtk\_NO\_STRUCT\_OPEN is returned.

## NOTE

This routine cannot be used inside a structure or display list.

#### **SEE ALSO**

Pcreate\_struct

Pget\_support\_info - Returns PEXtk support data

#### **SPECIFICATION**

int Pget\_support\_info(int type, int \*\*data)

#### ARGUMENTS

| type   | An integer representing the type of information to return         |
|--------|-------------------------------------------------------------------|
| **data | Returns a pointer to an array of data containing the support data |

# RETURNS

0 if successful, 1 if error

#### DESCRIPTION

**Pget\_support\_info** returns information on PEXtk dependent constants and PEX server dependent constants. The memory for the data is allocated in **Pget\_support\_info**, and must be freed by the application using **free**.

Possible values for *type* are:

| PEXtk_INFO_MAX_LIGHTS   | Maximum number of enabled lights allowed           |
|-------------------------|----------------------------------------------------|
| PEXtk_INFO_MAX_VIEWS    | Maximum number of views allowed                    |
| PEXtk_INFO_ZBUFFER      | Integer value is true if zbuffer is supported      |
| PEXtk_INFO_ANTIALIAS    | Integer value is true if antialiasing is supported |
| PEXtk_INFO_DITHER       | Integer value is true if dithering is supported    |
| PEXtk_INFO_TRANPARENCY  | Integer value is true if transparency is supported |
| PEXtk_INFO_MAX_NAMES    | Maximum number of names for name stack             |
| PEXtk_INFO_LIGHT_TYPES  | Returns the light types that are supported. The    |
|                         | first value returned is the number of items in     |
|                         | the list, followed by the light types supported.   |
| PEXtk_INFO_BORDER_TYPES | Returns the border types that are supported. The   |
|                         | first value returned is the number of items in     |
|                         | the list, followed by the border types supported.  |
| PEXtk_INFO_LINE_TYPES   | Returns the line types that are supported. The     |
|                         | first value returned is the number of items in     |
|                         | the list, followed by the line types supported.    |
| PEXtk_INFO_SHADE_MODES  |                                                    |
|                         | first value returned is the number of items in     |
|                         | the list, followed by the shade modes supported.   |
|                         |                                                    |

# NOTE

This routine cannot be used inside a structure or display list.

# **SEE ALSO**

Plight, Pshade\_mode, Pzbuffer

Pget\_view - Returns the current window viewing values

## **SPECIFICATION**

int Pget\_view(int \*type, Fcoord \*left, Fcoord \*right, Fcoord \*bottom, Fcoord \*top, Fcoord \*fov, Fcoord \*aspect, Fcoord \*near, Fcoord \*far)

# ARGUMENTS

| *type   | Pointer to value to receive the viewing type                     |
|---------|------------------------------------------------------------------|
| *left   | Pointer to value to receive the viewing lower left x coordinate  |
| *right  | Pointer to value to receive the viewing upper right x coordinate |
| *bottom | Pointer to value to receive the viewing bottom left y coordinate |
| *top    | Pointer to value to receive the viewing top right y coordinate   |
| *fov    | Pointer to value to receive the near clipping plane value        |
| *aspect | Pointer to value to receive the far clipping plane value         |
| *near   | Pointer to value to receive the near clipping plane value        |
| *far    | Pointer to value to receive the far clipping plane value         |

#### RETURNS

The current view index id

## DESCRIPTION

**Pget\_view** returns the current window viewing values. The current viewing type is returned in *type*. If type is PEXtk\_VIEW\_ORTHO, then the orthographic values are returned in *left*, *right*, *bottom*, *top*, which correspond to the values passed to **Portho\_view**. If type is PEXtk\_VIEW\_PERSP, the field of view is returned in *fov*, the aspect ratio is returned in *aspect*, and the near and far clipping plane values are returned in *near* and *far*, respectively. If the type is PEXtk\_VIEW\_WINDOW, then the values are returned in *left*, *right*, *bottom*, *top*, *near*, *far*.

# NOTE

This routine cannot be used inside a structure or display list.

#### SEE ALSO

Portho\_view, Portho\_2d\_view, Ppersp\_view, Pwindow\_view

Pget\_viewport - Returns the current viewport

#### **SPECIFICATION**

# ARGUMENTS

| left   | Pointer to the left screen coordinate   |
|--------|-----------------------------------------|
| right  | Pointer to the right screen coordinate  |
| bottom | Pointer to the bottom screen coordinate |
| top    | Pointer to the top screen coordinate    |

# RETURNS

The current viewport stack location

#### DESCRIPTION

**Pget\_viewport** loads the given parameters with the values on top of the viewport stack. Note that 0,0 represents the bottom left hand corner of the viewport.

# NOTE

This routine cannot be used inside a structure or display list.

#### **SEE ALSO**

Ppop\_viewport, Ppush\_viewport, Pviewport

Pget\_zbuffer - Returns current zbuffer mode

## **SPECIFICATION**

int Pget\_zbuffer(void)

# ARGUMENTS

None

# RETURNS

An integer representing whether the zbuffer is on or off

# DESCRIPTION

**Pget\_zbuffer** returns the current zbuffer mode. Possible return values are PEXtk\_ZBUFFER\_ON (zbuffering is on), or PEXtk\_ZBUFFER\_OFF (zbuffering is off).

# NOTE

This routine cannot be used inside a structure or display list.

#### **SEE ALSO**

Pzbuffer

Pinit - Initialize PEXtk

## **SPECIFICATION**

int Pinit(Display \*display)

# ARGUMENTS

*display* Pointer to the display structure returned by XOpenDisplay

## RETURNS

0 if successful, non-zero if error

## DESCRIPTION

**Pinit** initializes the PEXtk environment and resets the hardware in preparation for use. This call must be made before any other PEXtk call. All PEXtk commands are sent to the server via the connection specified by *display*.

# NOTE

This routine cannot be used inside a structure or display list, and should only be called once at the start of the application.

# SEE ALSO

Pexit, Pset\_drawable

Pinsert\_struct - Positions the edit position to a label within a structure

## **SPECIFICATION**

int Pinsert\_struct(int label)

# ARGUMENTS

*label* An integer representing the structure label

## RETURNS

0 is successful, non-zero if an error occurs

## DESCRIPTION

**Pinsert\_struct** inserts the commands after position *label* in the structure that has been opened for editing by **Pedit\_struct**. An error will be generated if the structure is not open for editing or the *label* does not exist.

# NOTE

Any changes made to the structure will not be reflected on the display until the structure is traversed again.

# SEE ALSO

Pclose\_struct, Pedit\_struct, Pmake\_label, Preplace\_struct

Plabel\_used - Indicates whether a label is in use.

#### **SPECIFICATION**

Boolean Plabel\_used(int name, int label)

#### ARGUMENTS

| name  | An integer indicating which structure name to search |
|-------|------------------------------------------------------|
| label | An integer representing the label to search for      |

# RETURNS

0 if label is not in use, 1 if the label is in use

#### DESCRIPTION

**Plabel\_used** returns TRUE (1) if *label* is in use in the structure *name*. It returns FALSE (0) if either the structure *name* is not in use or *label* is not being used within that structure.

#### NOTE

This routine cannot be used inside a structure or display list.

# **SEE ALSO**

Pstruct\_used, Pmake\_label

Plight - Load a light source

#### SPECIFICATION

void Plight(int n, PEXtk\_LIGHT \*lgt)

#### ARGUMENTS

| п    | An integer representing the light number                              |
|------|-----------------------------------------------------------------------|
| *lgt | A pointer to the structure containing the light type, direction,      |
|      | position, attenuation factors, concentration, and angle of influence. |

#### RETURNS

Nothing

#### DESCRIPTION

**Plight** sets the *n*<sup>th</sup> light to the light type specified by *lgt->type*, the direction specified by *lgt->dir.x*, *lgt->dir.y*, *lgt->dir.z*, and the position specified by *lgt->pos.x*, *lgt->pos.y*, *lgt->pos.z*. If *\*lgt* is NULL, then the *n*<sup>th</sup> light is turned off. The light number *n* must be between 1 and the maximum number of lights supported.

The light type may be one of:

PEXtk\_LIGHT\_POINT PEXtk\_LIGHT\_INFINITE PEXtk\_LIGHT\_SPOT

A PEXtk\_LIGHT\_INFINITE light uses only the *lgt->dir* values. A PEXtk\_LIGHT\_POINT light uses the *lgt->pos*, *lgt->dir*, *lgt->atten1*, and *lgt->atten2* values. A PEXtk\_LIGHT\_SPOT light uses the *lgt->pos*, *lgt->dir*, *lgt->atten1*, *lgt->atten2*, *lgt->conc*, and *lgt->angle* values. In order for a light source to take effect, the **Pshade\_mode** must be set to include PEXtk\_SHADE\_LIGHTS. The light source takes on the current light color attribute set by **Plight\_color**.

If a light number of 0 is specified, then all lights are deactivated.

The atten1 (La1) and atten2 (La2) values are used to calculate the light attenuation factor Latt

$$L_{att} = \frac{1}{L_{a1} + L_{a2} \left( \| O_{pos} - L_{pos} \| \right)}$$

The default value for  $L_{a1}$  is.50, and for  $L_{a2}$  the default value is 0.0. If both *lgt->atten1* and *lgt->atten2* are zero, then the default values are used.

#### NOTE

Different hardware will support different list types. If a light type is requested that is not supported on the platform, it is ignored. This routine cannot be used inside a structure.

#### **SEE ALSO**

Pget\_support\_info, Plight\_ambient, Plight\_color, Pshade\_mode

Plight\_ambient - Set ambient light intensity and color

#### **SPECIFICATION**

void Plight\_ambient(Fdata amb)

#### ARGUMENTS

A floating point value representing the ambient light value

#### RETURNS

Nothing

amb

#### DESCRIPTION

**Plight\_ambient** sets the ambient light intensity to *amb*, which is between 0.0 and 1.0. The light color is set to the current light color set with **Plight\_color**. An intensity value of 0.0 turns the ambient light off. Note that only one ambient light may be used.

# NOTE

This routine cannot be used inside a structure.

#### **SEE ALSO**

Plight, Plight\_color

Plight\_color - Set light color Plight\_color\_ind - Set light color to index Plight\_color\_hsv - Set light color to hsv Plight\_color\_rgb - Set light color to rgb

# SPECIFICATION

void Plight\_color(PCOLOR \*col)
void Plight\_color\_ind(int colind)
void Plight\_color\_hsv(Fdata hue, Fdata saturation, Fdata value)
void Plight\_color\_rgb(Fdata red, Fdata green, Fdata blue)

## ARGUMENTS

| *col           | Pointer to a PCOLOR structure containing the RGB, HSV, or CIE values |
|----------------|----------------------------------------------------------------------|
| colind         | An integer representing the color index                              |
| hue            | A float representing the color hue                                   |
| saturation     | A float representing the color saturation                            |
| value          | A float representing the color value                                 |
| red,green,blue | Floats representing the RGB colors                                   |

#### RETURNS

Nothing

## DESCRIPTION

**Plight\_color** sets the light source color to *col*.

**Plight\_color\_ind** sets the light source color to the index *ind*.

**Plight\_color\_hsv** sets the light source color to the HSV color specified by *hue*, *saturation*, *value* where *hue* is between 0.0 and 360.0, *saturation* is between 0.0 and 1.0 and *value* is between 0.0 and 1.0.

**Plight\_color\_rgb** sets the light source color to the RGB color specified by *red*, *green*, *blue* with values ranging between 0.0 and 1.0.

#### NOTE

The color table must be set with **Pset\_color\_table** before the indices are referenced by the **Plight\_color\_ind** routine.

The current light color is an attribute and is saved by **Ppush\_attributes** and restored with **Ppop\_attributes**.

#### SEE ALSO

Plight, Plight\_ambient, Pshade\_mode

Pline\_color - Set current line color Pline\_color\_ind - Set current line color to index Pline\_color\_hsv - Set current line color to HSV Pline\_color\_rgb - Set current line color to RGB

# SPECIFICATION

void Pline\_color(PCOLOR \*col) void Pline\_color\_ind(int colind) void Pline\_color\_hsv(Fdata hue, Fdata saturation, Fdata value) void Pline\_color\_rgb(Fdata red, Fdata green, Fdata blue)

## ARGUMENTS

| *col           | Pointer to a PCOLOR structure containing the RGB, HSV, or CIE values |  |
|----------------|----------------------------------------------------------------------|--|
| colind         | An integer representing the color index                              |  |
| hue            | A float representing the color hue                                   |  |
| saturation     | A float representing the color saturation                            |  |
| value          | A float representing the color value                                 |  |
| red,green,blue | Floats representing the RGB colors                                   |  |

#### RETURNS

Nothing

## DESCRIPTION

Pline\_color sets the line color to *col* for all lines and polylines that follow. Pline\_color\_ind sets the line color to the index *colind*. Pline\_color\_hsv sets the line color specified by *hue*, *saturation* and *value* where *hue* is between 0.0 and 360.0, *saturation* is between 0.0 and 1.0 and *value* is between 0.0 and 1.0. Pline\_color\_rgb sets the line color specified by *red*, *green*, *blue* with values ranging between 0.0 and 1.0.

# NOTE

The color table must be set with **Pset\_color\_table** before the index is referenced by the **Pline\_color\_ind** routine.

The current line color is an attribute and is saved by **Ppush\_attributes** and restored with **Ppop\_attributes**.

# SEE ALSO

Pcolor, Pset\_color\_table

Pline\_type - Sets the line type to be used for polylines

## **SPECIFICATION**

void Pline\_type(int type)

# ARGUMENTS

The line type to be used when drawing line and curve primitives

# RETURNS

Nothing

type

## DESCRIPTION

Pline\_type sets the type of all lines and polylines that follow. Possible line types are: PEXtk\_LINE\_SOLID PEXtk\_LINE\_DASHED PEXtk\_LINE\_DOTTED PEXtk\_LINE\_DOTDASH The default line type is PEXtk\_LINE\_SOLID. The current line type is an attribute and is saved by **Ppush\_attributes** and restored with **Ppop\_attributes**.

## **SEE ALSO**

Pbegin\_line, Pend\_line, Pget\_line\_type, Ppoly\_line

Pline\_width - Sets the width of lines

# SPECIFICATION

void Pline\_width(Fdata width)

# ARGUMENTS

*width* The line width scale factor to be used when drawing line primitives

# RETURNS

Nothing

## DESCRIPTION

**Pline\_width** sets the width of all lines and polylines that follow to *width*. The current line width is an attribute and is saved by **Ppush\_attributes** and restored with **Ppop\_attributes**.

# **SEE ALSO**

Pget\_line\_width, Ppoly\_line

Pload\_attribute - loads an attribute

#### **SPECIFICATION**

void Pload\_attribute(int attribute, void \*valueptr)

# ARGUMENTS

| attribute | An integer representing the attribute type to load |
|-----------|----------------------------------------------------|
| *valueptr | A pointer to the address stack                     |

# RETURNS

Nothing

# DESCRIPTION

**Pload\_attribute** changes the attribute of *attribute* to the location at address *valueptr*. This replaces the current value of that attribute on top of the attribute stack. The previous value may be saved with **Ppush\_attributes**.

## NOTE

All attributes are set by their own call. This routine would be used for extensions to PEXtk.

# SEE ALSO

Ppush\_attributes, Ppop\_attributes

Pload\_identity - Load identity matrix on top of stack

#### **SPECIFICATION**

void Pload\_identity(void)

#### ARGUMENTS

None

## RETURNS

Nothing

#### DESCRIPTION

**Pload\_identity** replaces the top of the matrix stack with the identity matrix. The matrix should be pushed first with **Ppush\_matrix** if the current matrix needs to be preserved.

# NOTE

This is equivalent to calling **Pload\_matrix**(*unitymat*) where *unitymat* contains the identity matrix.

# **SEE ALSO**

Pload\_matrix, Ppop\_matrix, Ppush\_matrix

Pload\_matrix - Replace the current transformation matrix

#### **SPECIFICATION**

void Pload\_matrix(Matrix mat)

#### ARGUMENTS

*mat* The 4x4 transformation matrix to load

#### RETURNS

Nothing

#### DESCRIPTION

**Pload\_matrix** replaces the top of the matrix stack with *mat*. The previous transformation matrix may be saved with **Ppush\_matrix** and restored with **Ppop\_matrix**.

# NOTE

Two matrix stacks are maintained, the modeling and viewing matrix. The projection matrix uses the same stack pointer as the viewing matrix. This routine cannot be used inside a structure for matrix mode PEXtk\_MATRIX\_PROJ.

#### SEE ALSO

Pget\_matrix, Pget\_inverse\_matrix, Pmultiply\_matrix, Ppop\_matrix, Ppush\_matrix.

Plogical\_function - Sets the bit function for display updates.

#### **SPECIFICATION**

void Plogical\_function(unsigned long func)

#### ARGUMENTS

func

The logical function to be performed when updating the display.

#### RETURNS

Nothing

## DESCRIPTION

**Plogical\_function** sets *func* as the logical function (or operation) to be used when updating the display drawable. This function controls how the source pixel values are to be combined with the destination pixel values already on the display drawable.

# NOTE

Support for logical function is platform dependent.

#### **SEE ALSO**

Pplane\_mask, Pset\_display\_buffer, Pset\_drawable, Pset\_display\_buffer

Plookat\_view - Define a view point and a reference point

#### **SPECIFICATION**

void Plookat\_view(Fcoord vx, Fcoord vy, Fcoord vz, Fcoord px, Fcoord py, Fcoord pz, Angle twist)

# ARGUMENTS

| υx    | The x viewpoint coordinate |
|-------|----------------------------|
| vy    | The y viewpoint coordinate |
| υz    | The z viewpoint coordinate |
| px    | The x reference coordinate |
| py    | The y reference coordinate |
| pz    | The z reference coordinate |
| twist | The twist angle            |

## RETURNS

Nothing

#### DESCRIPTION

**Plookat\_view** defines a viewing orientation transformation matrix. This routine is usually used in conjunction with either the **Portho\_view**, **Ppersp\_view**, or **Pwindow\_view** routine. The transform is generated from the supplied data, where *vx*, *vy*, and *vz* defines the viewpoint or *from* location, and *px*, *py*, and *pz* defines the reference point or *to* location. The *from* and *to* points defines a line of sight, *twist* is the rotation around the *z* axis of that line of sight.

The resulting transformation matrix <u>replaces</u> the top of the matrix stack.

#### NOTE

This routine cannot be used inside a structure.

## SEE ALSO

Portho\_view, Ppersp\_view, Ppolar\_view, Pwindow\_view

Pmake\_label - labels the current position in the structure

#### **SPECIFICATION**

int Pmake\_label(int label)

## ARGUMENTS

*label* An integer representing the structure label

### RETURNS

0 if successful, non-zero if an error occurs

### RETURNS

Nothing

### DESCRIPTION

**Pmake\_label** marks the current location in a structure with *label*. A structure must be currently open using **Pcreate\_struct** or **Pedit\_struct**.

This label may then be used by the various structure editing commands, and will reference the command inserted after the label.

The same label may be used in different structures.

An error is generated if a structure is not currently open, or the label is already being used in this structure.

## NOTE

The name *label* may be any name other than -1.

#### **SEE ALSO**

Pedit\_struct, Plabel\_used, Pedit\_multiply\_matrix, Pget\_structmatrix, Pcreate\_struct, Pinsert\_struct, Preplace\_struct

Pmarker - Draw a set of polymarkers

#### **SPECIFICATION**

void Pmarker(int n, Fcoord3D points[])

## ARGUMENTS

| п        | The number of vertices in the <i>points</i> array                 |
|----------|-------------------------------------------------------------------|
| points[] | Array of 3 Fcoords that define the coordinates of each polymarker |

## RETURNS

Nothing

### DESCRIPTION

**Pmarker** will draw a set of marker primitives. This routine will draw *n* markers at the locations defined in the *points* array. The color used is the current marker color set with **Pmarker\_color**, the type used is the current marker type set with **Pmarker\_type**, and the size of the marker is scaled using the scale factor set with **Pmarker\_scale**.

### **SEE ALSO**

Pmarker\_color, Pmarker\_type, Pmarker\_scale

Pmarker\_color - Set current marker color Pmarker\_color\_ind - Set current marker color to index Pmarker\_color\_hsv - Set current marker color to HSV Pmarker\_color\_rgb - Set current marker color to RGB

## **SPECIFICATION**

void Pmarker\_color(PCOLOR \*col) void Pmarker\_color\_ind(int colind) void Pmarker\_color\_hsv(Fdata hue, Fdata saturation, Fdata value) void Pmarker\_color\_rgb(Fdata red, Fdata green, Fdata blue)

### ARGUMENTS

| *col           | Pointer to a PCOLOR structure containing the RGB, HSV or CIE values |
|----------------|---------------------------------------------------------------------|
| colind         | An integer representing the color index                             |
| hue            | A float representing the color hue                                  |
| saturation     | A float representing the color saturation                           |
| value          | A float representing the color value                                |
| red,green,blue | Floats representing the RGB colors                                  |

#### RETURNS

Nothing

### DESCRIPTION

**Pmarker\_color** sets the marker color to *col* for all **Pmarker** calls that follow. **Pmarker\_color\_ind** sets the marker color to the index *colind*.

**Pmarker\_color\_hsv** sets the marker color specified by *hue*, *saturation* and *value* where *hue* is between 0.0 and 360.0, *saturation* is between 0.0 and 1.0 and *value* is between 0.0 and 1.0. **Pmarker\_color\_rgb** sets the marker color specified by *red*, *green*, *blue* with values ranging between 0.0 and 1.0.

## NOTE

The color table must be set with **Pset\_color\_table** before the index is referenced by the **Pmarker\_color\_ind** routine.

The current marker color is an attribute and is saved by **Ppush\_attributes** and restored with **Ppop\_attributes**.

## SEE ALSO

Pmarker, Pmarker\_scale, Pmarker\_type, Pset\_color\_table

Pmarker\_scale - Sets the scale to use when drawing markers

#### **SPECIFICATION**

void Pmarker\_scale(Fdata scale)

#### ARGUMENTS

The marker scale to be used when drawing marker primitives

#### RETURNS

Nothing

scale

#### DESCRIPTION

**Pmarker\_scale** sets the scale for all markers that follow. The nominal marker size is scaled by the value given by *scale* to achieve the final marker size. The default marker scale is 1.0. The current marker scale is an attribute and is saved by **Ppush\_attributes** and restored with **Ppop\_attributes**.

### NOTE

The current marker scale is an attribute and is saved by **Ppush\_attributes** and restored with **Ppop\_attributes**.

For the marker type PEXtk\_MRKR\_POINT, the scale factor is ignored.

#### **SEE ALSO**

Pmarker, Pmarker\_color, Pmarker\_type

Pmarker\_type - Sets the type to use for markers

### **SPECIFICATION**

void Pmarker\_type(int type)

## ARGUMENTS

The marker type to be used when drawing marker primitives

### RETURNS

Nothing

type

### DESCRIPTION

Pmarker\_type sets the type of all markers that follow. The possible marker types are: PEXtk\_MRKR\_POINT PEXtk\_MRKR\_CIRCLE PEXtk\_MRKR\_CROSS PEXtk\_MRKR\_X PEXtk\_MRKR\_ASTERISK PEXtk\_MRKR\_BOX The current marker type is an attribute and is saved by **Ppush\_attributes** and restored with **Ppop\_attributes**.

## NOTE

The current marker type is an attribute and is saved by **Ppush\_attributes** and restored with **Ppop\_attributes**. The marker type PEXtk\_MRKR\_BOX is only available on platforms that support user settable marker glyphs.

#### **SEE ALSO**

Pmarker, Pmarker\_color, Pmarker\_scale

Pmatrix\_mode - Sets the matrix mode

#### **SPECIFICATION**

void Pmatrix\_mode(int mode)

#### ARGUMENTS

The matrix mode to be used when updating the matrix stack

### RETURNS

Nothing

mode

### DESCRIPTION

Pmatrix\_mode sets the mode for updating the matrix stack. The possible matrix modes are: PEXtk\_MATRIX\_MODELING PEXtk\_MATRIX\_VIEWING PEXtk\_MATRIX\_PROJ The default mode is PEXtk\_MATRIX\_MODELING. The matrix mode PEXtk\_MATRIX\_PROJ can only be used for Pget\_matrix, Pload\_identity, and Pload\_matrix.

### NOTE

Two matrix stacks are maintained, the modeling and viewing matrix. The projection matrix uses the same stack pointer as the viewing matrix.

#### **SEE ALSO**

Pget\_matrix, Pload\_matrix

Pmove\_2d - Move to a 2D point

# **SPECIFICATION**

void Pmove\_2d(Fcoord x, Fcoord y)

## ARGUMENTS

| x | The x coordinate value |
|---|------------------------|
| у | The y coordinate value |

## RETURNS

Nothing

### DESCRIPTION

**Pmove\_2d** moves the current graphics position to *x*, *y*. No primitives are actually drawn. It is used primarily for drawing line segments in conjunction with **Pdraw\_2d**.

# SEE ALSO

Pdraw\_2d, Ppoint\_2d.

Pmove\_3d - Move to a 3D point

### **SPECIFICATION**

void Pmove\_3d(Fcoord x, Fcoord y, Fcoord z)

## ARGUMENTS

| x | The x coordinate value |
|---|------------------------|
| y | The y coordinate value |
| Z | The z coordinate value |

## RETURNS

Nothing

# DESCRIPTION

**Pmove\_3d** moves the current graphics position to *x*, *y*, *z*. No primitives are actually drawn. It is used primarily for drawing line segments in conjunction with **Pdraw\_3d**.

## **SEE ALSO**

Pdraw\_3d, Ppoint\_3d.

Pmultiply\_matrix - Multiply the current transformation matrix

#### **SPECIFICATION**

void Pmultiply\_matrix(Matrix mat, int postflag)

## ARGUMENTS

| mat      | The 4x4 transformation matrix                   |
|----------|-------------------------------------------------|
| postflag | Flag set to TRUE to perform a postconcatenation |

#### RETURNS

Nothing

### DESCRIPTION

**Pmultiply\_matrix** replaces the top of the matrix stack with the concatenation of *mat* and the current transformation matrix.

If *postflag* is TRUE, then a postconcatenation is performed such that  $T_S = T_{new} \cdot T_S$ , where  $T_S$  is the current matrix on top of the stack,  $T_{new}$  is the input matrix *mat*. If *postflag* is not TRUE, then the matrix mat is preconcatenated to the matrix stack, where:  $T_S = T_S \cdot T_{new}$ . Use **Ppush\_matrix** to save the previous matrix.

### NOTE

Two matrix stacks are maintained, the modeling and viewing matrix. The projection matrix uses the same stack pointer as the viewing matrix.

#### **SEE ALSO**

Pedit\_multiply\_matrix, Pload\_matrix, Ppop\_matrix, Ppush\_matrix

Pnurb\_curve- Draw a rational or non-rational B-spline curve

#### **SPECIFICATION**

void Pnurb\_curve(int type, int order, int numKnots, float \*knots, int numPoints, Fcoord \*points)

## ARGUMENTS

| type      | The type of B-spline curve, either rational or non-rational.     |
|-----------|------------------------------------------------------------------|
| order     | The order of the polynomial expression.                          |
| numKnots  | The number of knot values in the <i>knots</i> array              |
| *knots    | Array of floats representing the knot values for the curve       |
| numPoints | The number of control points                                     |
| *points   | Array of floats that define the control point data for the curve |

### RETURNS

Nothing

## DESCRIPTION

**Pnurb\_curve** generates a Non Uniform Rational B-spline curve primitive. For this primitive. the vertex data *points* specifies the control points of the curve. If *type* is set to PEXtk\_RATIONAL, then a rational B-spline (NURB) curve is drawn, and *points* must be in homogeneous coordinates (4D space with 4 floats per control point). If *type* is set to PEXtk\_NONRATIONAL, then a non-rational B-spline curve is drawn, and *points* must be specified in non-homogenous coordinates (3D space with 3 floats per control point). The surface is evaluated over the parameter range *umin* and *umax* set by **Pcurve\_parm\_range**. The value *umin* must be greater than or equal to the *uKnot[uOrder-1]* knot value. The *umax* value must be greater than or equal to the *uKnot[numUKnots-uOrder]* value. The curve is drawn with the current line color.

#### SEE ALSO

Pcurve\_approx\_method, Pcurve\_parm\_range, Pline\_color, Pnurb\_surface

Pnurb\_surface- Draw a rational or non-rational B-spline surface

### **SPECIFICATION**

void Pnurb\_surface(int type, int uOrder, int vOrder, int numUKnots, float \*uKnots, int numVKnots, float \*vKnots, int uPts, int vPts, Fcoord \*points, PEXtkTrimLoop \*trimLoops, int numLoops)

## ARGUMENTS

| type       | The type of B-spline curve, either rational or non-rational.       |
|------------|--------------------------------------------------------------------|
| uOrder     | The order of the polynomial expression in the u direction.         |
| vOrder     | The order of the polynomial expression in the v direction.         |
| numUKnots  | The number of knot values in the <i>uKnots</i> array               |
| *uKnots    | Array of floats representing the knot values in the u direction.   |
| numVKnots  | The number of knot values in the <i>vKnots</i> array               |
| *vKnots    | Array of floats representing the knot values in the v direction.   |
| uPts       | The number of control points in the u direction                    |
| vPts       | The number of control points in the v direction                    |
| *points    | Array of floats that define the control point data for the surface |
| *trimLoops | Pointer to a structure containing trimming data for the surface    |
| numLoops   | The number of trimming loops in the <i>trimLoops</i> structure     |

#### RETURNS

Nothing

#### DESCRIPTION

**Pnurb\_surface** generates a Non Uniform Rational B-spline surface primitive. For this primitive. the vertex data *points* specifies the control points of the surface. If *type* is set to PEXtk\_RATIONAL, then a rational B-spline (NURB) surface is drawn, and *points* must be in homogeneous coordinates (4D space with 4 floats per control point). If type is set to PEXtk\_NONRATIONAL, then a non-rational B-spline surface is drawn, and *points* must be specified in non-homogenous coordinates (3D space with 3 floats per control point). The uOrder and vOrder values must be positive integers, and they represent the order of the polynomial expression (order = degree + 1). The numUKnots value represents the number of values in the *uKnots* array, and *numVKnots* represents the number of values in the *vKnots* array. The *uKnots* and *vKnots* array contain the list of knot values in the parametric space. The values in the knot arrays must be a non-decreasing sequence of numbers. The surface is evaluated over the parameter range *umin*, *umax*, *vmin*, and *vmax* set by Psurface\_parm\_range. The value umin must be greater than or equal to the uKnot[uOrder-1] knot value, and *vmin* must be greater than or equal to the *vKnot*[*vOrder*-1] knot value. The *umax* value must be greater than or equal to the *uKnot*[*numUKnots-uOrder*] value, and the *vmax* value must be greater than or equal to the *vKnot*[*numVKnots-vOrder*] value.

The surface is drawn with the current polygon color.

The control points are ordered in the points array as [v,u], where the *u* parameter varies the

fastest. For example, a bicubic B-spline patch would be arranged as follows:

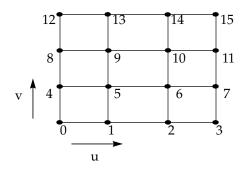

# **SEE ALSO**

Psurface\_approx\_method, Psurface\_parm\_range, Pcolor, Pnurb\_curve

Portho\_2d\_view - Define a 2D orthographic viewing projection

#### **SPECIFICATION**

void Portho\_2d\_view(int id, Fcoord left, Fcoord right, Fcoord top, Fcoord bottom)

#### ARGUMENTS

| id     | The viewing id number        |
|--------|------------------------------|
| left   | The left screen coordinate   |
| right  | The right screen coordinate  |
| bottom | The bottom screen coordinate |
| top    | The top screen coordinate    |

#### RETURNS

Nothing

#### DESCRIPTION

**Portho\_2d\_view** sets up an orthographic viewing projection where the world coordinates fall within the rectangle defined by *left, right, top* and *bottom*.

The clipping planes are also set to this rectangle.

The view *id* is a reference number. If it is set to zero, then the viewing parameters are saved in the viewing table at the current viewing stack location for later reference with

**Pset\_view\_index**. If *id* is be set to a value from 1 to PEXtk\_VIEW\_SIZE, then the viewing parameters are saved in the viewing table at location *id*, and *id* may then be used to refer to this view with **Pset\_view\_index**. This is the recommended alternative technique to saving and restoring views with **Ppush\_matrix** and **Ppop\_matrix**.

#### NOTE

This routine cannot be used inside a structure.

The only method to specify the viewing parameters for a view *id* of zero is to use the **Pset\_view\_index** routine in conjunction with this routine.

The resulting matrix is loaded into the view mapping matrix in the viewing table. A unity matrix will be loaded into the view orientation matrix by default.

#### **SEE ALSO**

Portho\_view, Ppersp\_view, Pwindow\_view

Portho\_view - Define a 3D orthographic viewing projection

#### **SPECIFICATION**

void Portho\_view(int id, Fcoord left, Fcoord right, Fcoord bottom, Fcoord top, Fcoord near, Fcoord far)

## ARGUMENTS

| id     | The view id number           |
|--------|------------------------------|
| left   | The left screen coordinate   |
| right  | The right screen coordinate  |
| bottom | The bottom screen coordinate |
| top    | The top screen coordinate    |
| near   | The near clipping plane      |
| far    | The far clipping plane       |

### RETURNS

Nothing

#### DESCRIPTION

**Portho\_view** sets up an orthographic viewing projection view where the world coordinates fall within the parallelepiped defined by *left*, *right*, *top*, *bottom*, *near* and *far*. The clipping planes are also set to this parallelepiped.

The view *id* is a reference number. If it is set to zero, then the viewing parameters are saved in the viewing table at the current viewing stack location for later reference with **Pset\_view\_index**. If *id* is set to a value from 1 to PEXtk\_VIEW\_SIZE, then the viewing parameters are saved in the viewing table at location *id*, and *id* may then be used to refer to this view with **Pset\_view\_index**. This is the recommended alternative technique to saving and restoring views with **Ppush\_matrix** and **Ppop\_matrix**.

#### NOTE

This routine cannot be used inside a structure.

The only method to specify the viewing parameters for a view *id* of zero is to use the **Pset\_view\_index** routine in conjunction with this routine.

The resulting matrix is loaded into the view mapping matrix in the viewing table. A unity matrix will be loaded into the view orientation matrix by default.

## SEE ALSO

Portho\_2d\_view, Ppersp\_view, Pwindow\_view

Ppersp\_view - Define a 3D perspective viewing pyramid

## **SPECIFICATION**

void Ppersp\_view(int id, Angle fovy, Fcoord aspect, Fcoord near, Fcoord far)

## ARGUMENTS

| id     | The view id number                   |
|--------|--------------------------------------|
| fovy   | The field of view in the y direction |
| aspect | The right screen coordinate          |
| near   | The near clipping plane              |
| far    | The far clipping plane               |

### RETURNS

Nothing

### DESCRIPTION

**Ppersp\_view** defines a viewing frustum from the supplied parameters. The *fovy* is the field of view in the y direction, *aspect* sets the aspect ratio x/y, and *near* and *far* represent the near and far clipping planes. The clipping planes are set to clip to a frustum that matches the field of view.

The view *id* is a reference number. If it is set to zero, then the viewing parameters are saved in the viewing table at the current viewing stack location for later reference with **Pset\_view\_index**. If *id* is set to a value from 1 to PEXtk\_VIEW\_SIZE, then the viewing parameters are saved in the viewing table at location *id*, and *id* may then be used to refer to this view with **Pset\_view\_index**. This is the recommended alternative technique to saving and restoring views with **Ppush\_matrix** and **Ppop\_matrix**.

## NOTE

This routine cannot be used inside a structure.

The only method to specify the viewing parameters for a view *id* of zero is to use the **Pset\_view\_index** routine in conjunction with this routine.

The resulting matrix is loaded into the view mapping matrix in the viewing table. A unity matrix will be loaded into the view orientation matrix by default.

#### SEE ALSO

Portho\_2d\_view, Portho\_view, Pwindow\_view

Ppick\_id - Sets the element pick id

# **SPECIFICATION**

void Ppick\_id(int id)

## ARGUMENTS

id

An integer representing the element pick id

## RETURNS

Nothing

## DESCRIPTION

**Ppick\_id** sets the element pick id to *id*. All elements that follow will have *id* as its pick id.

### **SEE ALSO**

Ppoly, Ppoly\_fill, Ppoly\_index, Ppoly\_line, Ppoly\_fill\_area, Ppoly\_shade, Ppoly\_shade\_texture, Ppoly\_texture

Pplane\_mask - Sets which bitplanes are to be updated

### **SPECIFICATION**

void Pplane\_mask(unsigned long mask)

## ARGUMENTS

The bitmask representing which bitplanes are to be updated.

### RETURNS

Nothing

mask

### DESCRIPTION

**Pplane\_mask** sets *mask* as the bitmask to be used when updating the display drawable. The bitmask affects the planes in the current display drawable set by **Pset\_display\_buffer**, or the front buffer when in single/double buffer mode. Each bit in *mask* represents a bitplane of the display.

### NOTE

Support for plane mask is platform dependent.

# SEE ALSO

Plogical\_function, Pset\_display\_buffer, Pset\_drawable, Pset\_display\_buffer

Ppoint\_2d - Draw a 2D point

## **SPECIFICATION**

void Ppoint\_2d(Fcoord x, Fcoord y)

# ARGUMENTS

| x | The x coordinate value |
|---|------------------------|
| у | The y coordinate value |

## RETURNS

Nothing

## DESCRIPTION

**Ppoint\_2d** draws a point at the world coordinates *x*, *y*. The point is drawn in the current marker color. The current graphics position is set to *x*, *y*.

# NOTE

This routine uses Pmarker with a marker type of PEXtk\_MRKR\_POINT.

## **SEE ALSO**

Pcolor, Pdraw\_2d, Pmarker, Pmove\_2d

Ppoint\_3d - Draw a 3D point

# **SPECIFICATION**

void Ppoint\_3d(Fcoord x, Fcoord y, Fcoord z)

## ARGUMENTS

| x | The x coordinate value |
|---|------------------------|
| y | The y coordinate value |
| Z | The z coordinate value |

## RETURNS

Nothing

# DESCRIPTION

**Ppoint\_3d** draws a point at the world coordinates *x*, *y*, *z*. The point is drawn in the current marker color. The current graphics position is set to *x*, *y*, *z*.

# NOTE

This routine uses Pmarker with a marker type of PEXtk\_MRKR\_POINT.

# **SEE ALSO**

Pcolor, Pdraw\_3d, Pmarker, Pmove\_3d

Ppolar\_view - Define view point and view direction in polar coordinates

#### **SPECIFICATION**

void Ppolar\_view(Fcoord dist, Angle azim, Angle inc, Angle twist)

## ARGUMENTS

| dist  | The distance from the origin                |
|-------|---------------------------------------------|
| azim  | The angle in the x-y plane                  |
| inc   | The angle in the y-z plane                  |
| twist | The twist is the rotation around the z axis |

### RETURNS

Nothing

### DESCRIPTION

**Ppolar\_view** defines a viewing orientation transformation matrix. This routine is usually used in conjunction with either **Portho\_view**, **Ppersp\_view**, or **Pwindow\_view**. The transform is generated from the supplied parameters, where *dist* is the distance from the origin, *azim* is the angle in the x-y plane, *inc* is the angle in the y-z plane, *twist* is the rotation around the z axis.

The resulting transformation matrix <u>replaces</u> the top of the matrix stack.

# NOTE

This routine cannot be used inside a structure.

## SEE ALSO

Plookat\_view, Portho\_2d\_view, Portho\_view, Ppersp\_view, Pwindow\_view

Ppoly - Draw a vector polygon with n vertices

### **SPECIFICATION**

void Ppoly(int n, Fcoord3D points[])

## ARGUMENTS

| п      | The number of vertices in the <i>points</i> array       |
|--------|---------------------------------------------------------|
| points | Array of floats that define the vertices of the polygon |

### RETURNS

Nothing

### DESCRIPTION

**Ppoly** generates an outline (or vector) polygon, with *n* points stored in the array of vertices *points*. The last point is automatically joined to the first point, thereby closing the polygon. (Use **Ppoly\_line** for a non-closed vector polygon). The outline is drawn in the current polygon color. If the normal for the polygon is not set with **Ppoly\_normal**, then it is generated automatically.

### **SEE ALSO**

Pcolor, Ppoly\_fill, Ppoly\_normal, Prectangle, Pshade\_mode

Ppoly\_close - Close a polygon

### **SPECIFICATION**

int Ppoly\_close(void)

## ARGUMENTS

None

## RETURNS

0 if successful, non-zero if an error occurred

### DESCRIPTION

**Ppoly\_close** closes the polygon being constructed with one of the **Ppoly\_point**... commands. The type of the polygon will be determined by the preceding **Ppoly\_point**... commands, but will always be a filled polygon and therefore must be convex. If the normal for the polygon is not set with **Ppoly\_normal**, then it is generated automatically.

## **SEE ALSO**

Ppoly\_normal, Ppoly\_point\_2d, Ppoly\_point\_3d, Ppoly\_point\_nv, Ppoly\_point\_uv, Ppoly\_point\_nv\_uv

Ppoly\_fill - Draws a filled polygon with n vertices

### **SPECIFICATION**

void Ppoly\_fill(int n, Fcoord3D points[])

### ARGUMENTS

| п      | The number of vertices in the <i>points</i> array       |
|--------|---------------------------------------------------------|
| points | Array of floats that define the vertices of the polygon |

### RETURNS

Nothing

### DESCRIPTION

**Ppoly\_fill** generates a flat shaded polygon, with *n* points stored in the array of vertices *points*. The last point is automatically joined to the first point, thereby closing the polygon. The polygon is filled with the current color. Colors per vertex may be supplied using the **Pvertex\_color** routine.

As with all filled polygons it must be convex, unless the shape flag is set to something other than PEXtk\_SHAPE\_CONVEX.

### **SEE ALSO**

Ppoly\_shade, Ppoly\_shade\_texture, Ppoly\_texture, Pvertex\_color

Ppoly\_fill\_area- Draw a set of polygon primitives

### **SPECIFICATION**

void Ppoly\_fill\_area(long polyMask, long vertexMask, int numVerts, int colorType, Fcoord \*polyData, Fcoord \*vertexData)

### ARGUMENTS

| polyMask    | A bitmask indicating the polygon attributes given for each polygon         |
|-------------|----------------------------------------------------------------------------|
| vertexMask  | A bitmask indicating the vertex attributes given for each polygon          |
| numVerts    | The number of vertices in the <i>vertexData</i> array                      |
| colorType   | A integer representing the color type used for color data                  |
| *polyData   | Array of floats that define the polygon data for each polygon              |
| *vertexData | Array of floats that define the vertex data for each point in each polygon |

### RETURNS

Nothing

### DESCRIPTION

**Ppoly\_fill\_area** generates a set of polygon primitives. This routine corresponds to the PHIGS/+ concept of a set of "Fill Area 3D with data". For this primitive, vertex data, such as colors per vertex and normals per vertex, are packed with the vertex point data. When color data is provided, it must be in the form specified with *colorType*. The *colorType* must be one of PEXtk\_COLOR\_RGB, PEXtk\_COLOR\_INDEXED, PEXtk\_COLOR\_HSV, PEXtk\_COLOR\_HLS, or PEXtk\_COLOR\_CIE.

The *polyMask* indicates the data contained in the *polyData* list. The data must contain color values if the GACOLOR bit in *polyMask* is set, a polygon normal if the GANORMAL bit is set, or a color followed by a normal if both bits are set.

The *vertexMask* indicates the data contained in *vertexData*. Each entry must contain at least the x,y,z coordinate of the vertex (3 floats). Each entry must contain a coordinate followed by a color value if the GACOLOR bit in *vertexMask* is set (6 floats or 3 floats and an integer), a coordinate followed by a vertex normal if the GANORMAL bit is set (6 floats), or a coordinate followed by a color followed by a normal if both bits are set (9 floats or 6 floats and an integer).

For each polygon, the last point is automatically joined to the first point, thereby closing the polygon. The polygon is filled with the current color if no polygon color or vertex colors are given.

This primitive is affected by the current shade mode given in **Pshade\_mode**. If the current shade mode is PEXtk\_SHADE\_WIRE, then the polygon is not filled. If the current shade mode does not include PEXtk\_SHADE\_WIRE, then it is filled, and as with all filled polygons it must be convex. If the current shade mode is PEXtk\_SHADE\_HIDDENLINE, then the polygon will appear as a wireframe polygon with hidden surfaces removed.

#### SEE ALSO

Pcolor, Pshade\_mode

Ppoly\_index - Draw an indexed polygon primitive

## **SPECIFICATION**

## ARGUMENTS

| polyMask    | A bitmask indicating the polygon attributes given for each polygon         |
|-------------|----------------------------------------------------------------------------|
| vertexMask  | A bitmask indicating the vertex attributes given for each polygon          |
| numPolys    | The number of polygons in the <i>points</i> array                          |
| numVerts    | The number of vertices in the <i>points</i> array                          |
| numEdges    | The total number of edges listed in the <i>edges</i> array                 |
| colorType   | A integer representing the color type used for color data                  |
| polyCounts  | Array of floats that contain polygon data                                  |
| *edges      | Array containing the edge connectivity data                                |
| *vertexData | Array of floats that define the vertex data for each point in each polygon |

#### RETURNS

Nothing

### DESCRIPTION

**Ppoly\_index** generates a set of indexed polygon primitives. This routine corresponds to the PHIGS/+ concept of a "Set of Fill Area Sets". For this primitive, vertex data, such as colors per vertex and normals per vertex, are packed with the vertex coordinate data. When color data is provided, it must be in the form specified with *colorType*. The *colorType* must be one of PEXtk\_COLOR\_RGB, PEXtk\_COLOR\_INDEXED, PEXtk\_COLOR\_HSV, PEXtk\_COLOR\_HLS, or PEXtk\_COLOR\_CIE.

The *polyMask* indicates the data contained in the *polyData* list. There must be *numPolys* entries in the array pointed to by *polyData*. Each entry must contain color values if the GACOLOR bit in *polyMask* is set, a polygon normal if the GANORMAL bit is set, or a color followed by a normal if both bits are set.

The *vertexMask* indicates the data contained in *vertexData*. Each entry must contain at least the x,y,z coordinate of the vertex (3 floats). Each entry must contain a coordinate followed by a color value if the GACOLOR bit in *vertexMask* is set (6 floats, or 3 floats and an integer if in *Indexed Color* mode), a coordinate followed by a vertex normal if the GANORMAL bit is set (6 floats), or a coordinate followed by a color followed by a normal if both bits are set (9 floats, or 6 floats and an integer if in *Indexed Color* mode).

The *polyCounts* array has *numPolys* entries, and it contains the number of vertices in each polygon. For example, if the first entry in *polyCounts* has the value three and the second entry has the value four, the first polygon will have three vertices, and the first three entries in *edges* contain the index values of the polygon's three vertices. The next four entries in *edges* contain the indices that define the second polygon. The index values in the *edges* array are zero based, meaning that the first vertex is vertex zero. For example, if in the above example the values in the *edges* array are {7,4,6,1,0,2,3}, then the second polygon is composed of the second, first, third, and fourth entries in the *vertexData* array. The total number of edges in the *edges* array is given by *numEdges*. If the value for *numEdges* is 0.0, then PEXtk will traverse the list and calculate the total.

For each polygon, the last point is automatically joined to the first point, thereby closing

the polygon. The polygon is filled with the current color if no polygon color or vertex colors are given.

This primitive is affected by the current shade mode given in **Pshade\_mode**. If the current shade mode is PEXtk\_SHADE\_WIRE, then the polygon is not filled. If the current shade mode does not include PEXtk\_SHADE\_WIRE, then it is filled, and as with all filled polygons it must be convex. If the current shade mode is PEXtk\_SHADE\_HIDDENLINE, then the polygon will appear as a wireframe polygon with hidden surfaces removed.

### EXAMPLE

The following is an example of using **Ppoly\_index** 

```
Fcoord polyData[] =\{0.0, 0.0, -1.0, 0.0, 0.0, 1.0\};
short polyCounts[] = \{4, 4\};
short edges[] = \{0, 1, 2, 3, 3, 2, 4, 5\};
Fcoord vertexData[] = \{-5.0, 5.0, -4.0, 1.0, 0.0, 0.0, -5.0, -5.0, -4.0, 1.0, 0.0, 0.0, 0.0, -5.0, -4.0, 0.0, 1.0, 0.0, 0.0, 5.0, -4.0, 0.0, 1.0, 0.0, 5.0, -5.0, -4.0, 0.0, 0.0, 1.0, 5.0, -5.0, -4.0, 0.0, 0.0, 1.0, 5.0, 5.0, -4.0, 0.0, 0.0, 1.0];
```

Pshade\_mode(PEXtk\_SHADE\_COLORS); Ppoly\_index(GANORMAL, GACOLOR, 2, 6, 8, PEXtk\_COLOR\_RGB, polyCounts, polyData, edges, vertexData);

This will produce two polygons, side by side, with the color of left side of the first polygon red, and linearly blending to green at the right side of the first polygon. The left side of the second polygon will be green and linearly blending to blue at the right side.

#### NOTE

The interface for this routine may change to take advantage of future releases of PEX.

#### SEE ALSO

Pcolor, Pdither, Pshade\_mode

Ppoly\_line - Draw a set of polylines

### **SPECIFICATION**

void Ppoly\_line(int n, Fcoord3D points[])

## ARGUMENTS

| п      | The number of vertices in the <i>points</i> array       |
|--------|---------------------------------------------------------|
| points | Array of floats that define the vertices of the polygon |

### RETURNS

Nothing

### DESCRIPTION

**Ppoly\_line** draws a series of *n*-1 polylines from the vertex array *points*. If the lines describe a polygon, then it would need to be closed by making the last point the same as the first point (or use **Ppoly**).

Vertex colors may be specified with the routine **Pvertex\_color\_array**, which must precede the call to **Ppoly\_line**. If they are specified, then they are used instead of the line color attribute set with **Pline\_color** to determine the color of the line. They are utilized in two different ways, depending on the shading mode set with **Pshade\_mode**. If the current shade mode does <u>not</u> include PEXtk\_SHADE\_COLORS, then the color at the i<sup>th</sup> vertex is used to draw the line between the i<sup>th</sup> and (i+1)<sup>th</sup> vertex. If the current shade mode does include PEXtk\_SHADE\_COLORS, then a linear interpolation is performed with the vertex colors to draw points along the line.

## SEE ALSO

Pline\_color, Ppoly, Pshade\_mode, Pvertex\_color\_array

Ppoly\_normal - Define a polygon normal vector

### **SPECIFICATION**

void Ppoly\_normal(Fcoord x, Fcoord y, Fcoord z)

## ARGUMENTS

| x | The normal x value |
|---|--------------------|
| у | The normal y value |
| z | The normal z value |

## RETURNS

Nothing

### DESCRIPTION

**Ppoly\_normal** sets the normal for the next piece of geometry drawn. If a normal for a polygon is to be set, then this routine must be called before the relevant **Ppoly**... routine.

## NOTE

Most geometry commands generate their own normal if one is not specified. This is usually used to improve performance at rendering time if the polygon normal is already known.

#### **SEE ALSO**

Ppoly, Ppoly\_fill, Ppoly\_shade Ppoly\_shade\_normal. Ppoly\_shade\_texture

Ppoly\_point\_2d - enter a 2D polygon point

## **SPECIFICATION**

void Ppoly\_point\_2d(Fcoord x, Fcoord y)

## ARGUMENTS

| x | The x coordinate value |
|---|------------------------|
| у | The y coordinate value |

## RETURNS

Nothing

### DESCRIPTION

**Ppoly\_point\_2d** enters a point into the polygon currently being constructed. The flat shaded filled polygon will be drawn when the **Ppoly\_close** command is given. Using any other **Ppoly\_point**... command before the **Ppoly\_close** will have undefined results.

## **SEE ALSO**

Pcolor, Ppoly\_close, Ppoly\_fill, Ppoly\_point\_3d

Ppoly\_point\_3d - enter a 3D polygon point

## **SPECIFICATION**

void Ppoly\_point\_3d(Fcoord x, Fcoord y, Fcoord z)

## ARGUMENTS

| x | The x coordinate value |
|---|------------------------|
| y | The y coordinate value |
| z | The z coordinate value |

## RETURNS

Nothing

# DESCRIPTION

**Ppoly\_point\_3d** enters a point *x*, *y*, *z* into the polygon currently being constructed. The flat shaded filled polygon will be drawn when the **Ppoly\_close** command is given. Using any other **Ppoly\_point**... command before the **Ppoly\_close** will have undefined results.

## **SEE ALSO**

Pcolor, Ppoly\_close, Ppoly\_fill, Ppoly\_point\_2d

Ppoly\_point\_nv - enter a 3D polygon point with vector normal

## **SPECIFICATION**

void Ppoly\_point\_nv(Fcoord *x*, Fcoord *y*, Fcoord *z*, Fcoord *nx*, Fcoord *ny*, Fcoord *nz*)

## ARGUMENTS

| x  | The x coordinate value |
|----|------------------------|
| у  | The y coordinate value |
| z  | The z coordinate value |
| nx | The normal x value     |
| ny | The normal y value     |
| nz | The normal z value     |

### RETURNS

Nothing

### DESCRIPTION

**Ppoly\_point\_nv** enters a point into the polygon currently being constructed. The "Gouraud" shaded polygon will be entered when the **Ppoly\_close** command is given. The vertex normal *nx*, *ny* and *nz* is usually derived from the average of the polygon normals of all the polygons that share the vertex. Using any other **Ppoly\_point**... command before the **Ppoly\_close** will have undefined results.

#### **SEE ALSO**

Ppoly\_close, Ppoly\_shade

Ppoly\_point\_nv\_uv - enter a 3D polygon point with normal and texture

### **SPECIFICATION**

void Ppoly\_point\_nv\_uv(Fcoord *x*, Fcoord *y*, Fcoord *z*, Fcoord *nx*, Fcoord *ny*, Fcoord *nz*, Fcoord *ux*, Fcoord *uy*)

## ARGUMENTS

| x  | The x coordinate value |
|----|------------------------|
| у  | The y coordinate value |
| z  | The z coordinate value |
| nx | The normal x value     |
| пу | The normal y value     |
| nz | The normal z value     |
| их | The texture x value    |
| иу | The texture y value    |
|    |                        |

### RETURNS

Nothing

### DESCRIPTION

**Ppoly\_point\_nv\_uv** enters a point into the polygon currently being constructed. The "Gouraud" shaded textured polygon will be drawn when the **Ppoly\_close** command is given. The vertex normal *nx*, *ny* and *nz* is usually derived from the average of the polygon normals of all the polygons that share the vertex. The texture variables *ux*, *uy* are described in the Texture Section in the Overview. Using any other **Ppoly\_point**... command before the **Ppoly\_close** will have undefined results.

## NOTE

Support for texture mapping is platform dependent.

### SEE ALSO

Ppoly\_close, Ppoly\_shade\_texture

Ppoly\_point\_uv - enter a 3D polygon point with texture variable

## **SPECIFICATION**

void Ppoly\_point\_uv(Fcoord x, Fcoord y, Fcoord z, Fcoord ux, Fcoord uy)

## ARGUMENTS

| x  | The x coordinate value |
|----|------------------------|
| у  | The y coordinate value |
| z  | The z coordinate value |
| ux | The texture x value    |
| иу | The texture y value    |

## RETURNS

Nothing

### DESCRIPTION

**Ppoly\_point\_uv** enters a point into the polygon currently being constructed. The texture mapped polygon will be drawn when the **Ppoly\_close** command is given. The texture variables *ux*, *uy* are described in the Texture Section in the Overview. Use the **Ptexture**... commands to set up the texture mapping. Using any other **Ppoly\_point**... command before the **Ppoly\_close** will have undefined results.

# NOTE

Support for texture mapping is platform dependent.

## **SEE ALSO**

Ppoly\_close, Ppoly\_texture

Ppoly\_shade - Draw a Gouraud shaded polygon

#### **SPECIFICATION**

void Ppoly\_shade(int n, Fcoord3D points[], Fcoord3D vnarray[])

## ARGUMENTS

| п       | The number of vertices in the <i>points</i> array       |
|---------|---------------------------------------------------------|
| points  | Array of floats that define the vertices of the polygon |
| vnarray | Array of floats that define the normals for each vertex |

### RETURNS

Nothing

### DESCRIPTION

**Ppoly\_shade** generates a Gouraud shaded polygon, with *n* points stored in the array of vertices *points*. The array *vnarray* stores the array of vertex normals associated with each vertex. Vertex normals are usually derived from the average of the polygon normals of all the polygons that share the vertex. There must be the same number of normals in the *vnarray* as there are points in the *points* array.

The last point is automatically joined to the first point, thereby closing the polygon. The polygon is filled with the current color.

If the normal for the polygon is not set with **Ppoly\_normal**, then it is generated automatically. As with all filled polygons it must be convex, unless the shape flag is set to something other than PEXtk\_SHAPE\_CONVEX. Use **Pdither** to set the dither pattern to help reduce the effect of "Mach banding".

## SEE ALSO

Pcolor, Ppoly\_normal

Ppoly\_shade\_texture - Draw a shaded textured polygon

## **SPECIFICATION**

void Ppoly\_shade\_texture(int n, Fcoord3D points[], Fcoord3D vnarray[], Tvar tarray[])

## ARGUMENTS

| п       | The number of vertices in the <i>points</i> array                |
|---------|------------------------------------------------------------------|
| points  | Array of floats that define the vertices of the polygon          |
| vnarray | Array of floats that define the normals for each vertex          |
| tarray  | Array of floats that define the texture vertices for each vertex |

### RETURNS

Nothing

### DESCRIPTION

**Ppoly\_shade\_texture** generates a shaded, textured polygon, with *n* points stored in the array of vertices *points*. The array *vnarray* stores the array of vertex normals associated with each vertex. Vertex normals are usually derived from the average of the polygon normals of all the polygons that share the vertex. The *tarray* stores the array of texture variables associated with each vertex. Texture variables are described in the Texture Section in the Overview. Use the **Ptexture**... commands to set up the texture mapping. The last point is automatically joined to the first point, thereby closing the polygon. If the normal for the polygon is not set with **Ppoly\_normal**, then it is generated automatically. As with all filled polygons it must be convex, unless the shape flag is set to something other than PEXtk\_SHAPE\_CONVEX.

## NOTE

Support for texture mapping is platform dependent.

## SEE ALSO

Ppoly\_close, Ppoly\_normal

Ppoly\_texture - Draw a textured polygon

#### **SPECIFICATION**

void Ppoly\_texture(int n, Fcoord3D points[], Tvar tarray[])

## ARGUMENTS

| п      | The number of vertices in the <i>points</i> array                |
|--------|------------------------------------------------------------------|
| points | Array of floats that define the vertices of the polygon          |
| tarray | Array of floats that define the texture vertices for each vertex |

## RETURNS

Nothing

### DESCRIPTION

**Ppoly\_texture** generates a texture mapped polygon, with *n* points stored in the array of vertex coordinates *points*. The array *tarray* stores the array of texture variables associated with each vertex. Texture variables are described in the Texture Section in the Overview. The last point is automatically joined to the first point, thereby closing the polygon. If the normal for the polygon is not set with **Ppoly\_normal**, then it is generated automatically. As with all filled polygons it must be convex, unless the shape flag is set to something other than PEXtk\_SHAPE\_CONVEX.

# NOTE

Support for texture mapping is platform dependent.

#### **SEE ALSO**

Ppoly\_close, Ppoly\_normal, Ppoly\_shade\_texture

Ppoly\_with\_data - Defines a polygon with data

## **SPECIFICATION**

void Ppoly\_with\_data(int type, int n, Fcoord3D points[], int ndata, void \*poly\_data)

## ARGUMENTS

| type      | The user defined polygon type                           |
|-----------|---------------------------------------------------------|
| n         | The number of vertices in the <i>points</i> array       |
| points    | Array of floats that define the vertices of the polygon |
| ndata     | The number of items in <i>poly_data</i>                 |
| poly_data | Pointer to type dependent data                          |

## RETURNS

Nothing

## DESCRIPTION

**Ppoly\_with\_data** allows a user defined polygon *type* to be entered that has data attached to each vertex. The pointer *poly\_data* points to an array that contains type dependent data. *ndata* is the amount of data (in bytes) that is attached to each vertex.

The last point is automatically joined to the first point, thereby closing the polygon. If the normal for the polygon is not set with **Ppoly\_normal**, then it is generated automatically.

# NOTE

This routine would be used for extensions to PEXtk.

## **SEE ALSO**

Ppoly\_normal, Ppoly\_shade, Ppoly\_shade\_texture, Ppoly\_texture

Ppop\_attributes - Pop attributes off stack

# SPECIFICATION

void Ppop\_attributes(void)

## ARGUMENTS

None

## RETURNS

Nothing

## DESCRIPTION

**Ppop\_attributes** restores the attributes saved on the stack by a previous **Ppush\_attributes** command.

## NOTE

This routine cannot be used inside a structure.

## **SEE ALSO**

Pcolor, Pline\_color, Pload\_attribute, Ppush\_attributes

Ppop\_matrix - Restore matrix

## **SPECIFICATION**

void Ppop\_matrix(void)

## ARGUMENTS

None

## RETURNS

Nothing

## DESCRIPTION

**Ppop\_matrix** restores the matrix stack that was saved by a previous **Ppush\_matrix**. If the matrix mode is PEXtk\_MATRIX\_VIEWING, the modeling transformation matrix is popped, otherwise the viewing/projection matrices are popped.

# NOTE

This routine cannot be used inside a structure. Two matrix stacks are maintained, the modeling and viewing matrix. The projection matrix itself is never modified directly, however it is multiplied by the viewing matrix.

### **SEE ALSO**

Pload\_matrix, Pmatrix\_mode, Pmultiply\_matrix, Ppush\_matrix

Ppop\_viewport - Pop the viewport stack

# **SPECIFICATION**

void Ppop\_viewport(void)

## ARGUMENTS

None

# RETURNS

Nothing

## DESCRIPTION

**Ppop\_viewport** restores the viewport that was saved by a previous **Ppush\_viewport**.

# NOTE

This routine cannot be used inside a structure.

## SEE ALSO

Ppush\_viewport, Pviewport

Ppush\_attributes - Push attributes on stack

## **SPECIFICATION**

void Ppush\_attributes(void)

## ARGUMENTS

None

## RETURNS

Nothing

## DESCRIPTION

**Ppush\_attributes** saves the current attributes by duplicating the top of the stack. Effectively the stack is pushed down one and the old top is copied to the new top.

## NOTE

This routine cannot be used inside a structure.

## **SEE ALSO**

Pcolor, Pline\_color, Pload\_attribute, Ppop\_attributes

Ppush\_matrix - Save current transformation matrix

## **SPECIFICATION**

void Ppush\_matrix(void)

## ARGUMENTS

None

## RETURNS

Nothing

## DESCRIPTION

**Ppush\_matrix** saves the current transformation by duplicating the top of the stack. Effectively the stack is pushed down one and the old top is copied to the new top. If the matrix mode is PEXtk\_MATRIX\_VIEWING, the modeling transformation matrix is pushed, otherwise the viewing/projection matrices are pushed.

## NOTE

This routine cannot be used inside a structure. Two matrix stacks are maintained, the modeling and viewing matrix. The projection matrix itself is never modified directly, however it is multiplied by the viewing matrix.

## **SEE ALSO**

Pload\_matrix, Pmatrix\_mode, Pmultiply\_matrix, Ppop\_matrix

Ppush\_viewport - Push the viewport stack

#### **SPECIFICATION**

void Ppush\_viewport(void)

#### ARGUMENTS

None

### RETURNS

Nothing

## DESCRIPTION

**Ppush\_viewport** saves the current viewport by duplicating the top of the stack. Effectively the stack is pushed down one and the old top is copied to the new top.

## NOTE

This routine cannot be used inside a structure.

#### **SEE ALSO**

Ppop\_viewport, Pviewport

Prectangle - Draw a rectangle

### **SPECIFICATION**

void Prectangle(Fcoord x1, Fcoord y1, Fcoord x2, Fcoord y2)

## ARGUMENTS

| x1         | The upper left x coordinate   |
|------------|-------------------------------|
| y1         | The upper left y coordinate   |
| x2         | The bottom right x coordinate |
| <i>y</i> 2 | The bottom right y coordinate |

## RETURNS

Nothing

## DESCRIPTION

**Prectangle** draws an outlined rectangle in the current color. *x*1, *y*1 is the upper left corner and *x*2, *y*2 is the bottom right corner and *z* is 0. If the normal for the polygon is not set with **Ppoly\_normal**, then it is generated automatically.

## NOTE

This command is identical to calling **Ppoly** with appropriate coordinates.

## SEE ALSO

Pcolor, Ppoly, Prectangle\_fill

Prectangle\_fill - Draw a filled rectangle

## **SPECIFICATION**

void Prectangle\_fill(Fcoord x1, Fcoord y1, Fcoord x2, Fcoord y2)

## ARGUMENTS

| x1         | The upper left x coordinate   |
|------------|-------------------------------|
| y1         | The upper left y coordinate   |
| x2         | The bottom right x coordinate |
| <i>y</i> 2 | The bottom right y coordinate |

## RETURNS

Nothing

## DESCRIPTION

**Prectangle\_fill** draws a flat shaded rectangle in the current color. The values *x*1, *y*1 are the upper left corner and *x*2, *y*2 are the bottom right corner and z is 0. If the normal for the polygon is not set with **Ppoly\_normal**, then it is generated automatically.

## NOTE

This command is identical to calling **Ppoly\_fill** with appropriate coordinates.

## SEE ALSO

Pcolor, Ppoly\_fill, Prectangle

Preflection\_property - Sets the various polygon reflection coefficients

#### **SPECIFICATION**

void Preflection\_property(int type, Fdata value)

#### ARGUMENTS

| type  | The type of reflection property specified. |
|-------|--------------------------------------------|
| value | The reflection property value to be used.  |

#### RETURNS

Nothing

#### DESCRIPTION

**Preflection\_property** sets the current reflection property *type* to the value given by *value*. The currently supported types are

PEXtk\_REFL\_AMBIENT PEXtk\_REFL\_DIFFUSE PEXtk\_REFL\_SPECULAR PEXtk\_REFL\_EXPONENT

The type PEXtk\_REFL\_AMBIENT specifies the ambient coefficient to be used in calculating the ambient contribution in the lighting computation (default is 0.5). The type PEXtk\_REFL\_DIFFUSE specifies the diffuse coefficient to be used in calculating the ambient contribution in the lighting computation (default is 0.7). The type PEXtk\_REFL\_SPECULAR specifies the specular coefficient to be used in calculating the ambient contribution in the lighting computation (default is 0.8). The type PEXtk\_REFL\_EXPONENT specifies the specular exponent (or specular concentration) to be used in calculating the specular contribution in the lighting computation (default is 0.0).

### SEE ALSO

Plight, Plight\_ambient, Pshade\_mode, Pspecular\_color

Preplace\_struct - Positions the edit position to a label within a structure

### **SPECIFICATION**

int Preplace\_struct(int label)

### ARGUMENTS

*label* An integer representing the label at which elements are replaced

## RETURNS

0 is successful, non-zero if an error occurs

### DESCRIPTION

**Preplace\_struct** overwrites the commands at position *label* in the structure that has been opened by **Pedit\_struct**. An error will be generated if the structure is not open for edit or the *label* does not exist.

# NOTE

Any changes made to the structure will not be reflected on the display until the structure is traversed again.

# SEE ALSO

Pclose\_struct, Pedit\_struct, Pmake\_label, Pinsert\_struct

Protate - Rotate about a specified axis by a specified angle

## **SPECIFICATION**

void Protate(Angle a, char axis, int postflag)

#### ARGUMENTS

| а        | The rotation angle, in degrees                  |
|----------|-------------------------------------------------|
| axis     | The rotation axis, 'x, 'y', or 'z'              |
| postflag | Flag set to TRUE to perform a postconcatenation |

## RETURNS

Nothing

## DESCRIPTION

**Protate** concatenates the current transformation matrix with one that causes a rotation of *a* degrees about an axis which is one of x','y'or'z'. If *postflag* is TRUE, then a postconcatenation is performed.

The old transformation matrix may be saved with **Ppush\_matrix**.

## NOTE

This routine simply calls the appropriate **Protate\_x**, **Protate\_y** or **Protate\_z** routine. Two matrix stacks are maintained, the modeling and viewing matrix. The projection matrix uses the same stack pointer as the viewing matrix.

#### **SEE ALSO**

Pload\_matrix, Pmatrix\_mode, Pmultiply\_matrix

Protate\_vector - Rotate about the specified vector

### **SPECIFICATION**

void Protate\_vector(Fcoord ox, Fcoord oy, Fcoord oz, Fcoord vx, Fcoord vy, Fcoord vz, Angle a, int postflag)

## ARGUMENTS

| ox       | The vector start x value                        |
|----------|-------------------------------------------------|
| оу       | The vector start y value                        |
| oz       | The vector start z value                        |
| vx       | The vector end x value                          |
| vy       | The vector end y value                          |
| vz       | The vector end z value                          |
| а        | The rotation angle, in degrees                  |
| postflag | Flag set to TRUE to perform a postconcatenation |

## RETURNS

Nothing

## DESCRIPTION

**Protate\_vector** concatenates the current transformation matrix with one that causes a rotation of *a* degrees about a vector defined by the points *ox*, *oy*, *oz*, *vx*, *vy*, *vz*. If *postflag* is true then a postconcatenation is performed.

The old transformation matrix may be saved with **Ppush\_matrix**.

### NOTE

Two matrix stacks are maintained, the modeling and viewing matrix. The projection matrix uses the same stack pointer as the viewing matrix. This routine can only be used in matrix mode PEXtk\_MATRIX\_MODELING.

#### **SEE ALSO**

Pload\_matrix, Pmatrix\_mode, Pmultiply\_matrix

Protate\_x - Rotate about the x axis by a specified angle

### **SPECIFICATION**

void Protate\_x(Angle a, int postflag)

## ARGUMENTS

| а        | The rotation angle, in degrees                  |
|----------|-------------------------------------------------|
| postflag | Flag set to TRUE to perform a postconcatenation |

#### RETURNS

Nothing

## DESCRIPTION

**Protate\_x** concatenates the current transformation matrix with one that causes a rotation of *a* degrees about the x axis. If *postflag* is TRUE, then a postconcatenation is performed. The old transformation matrix may be saved with **Ppush\_matrix**.

### NOTE

Two matrix stacks are maintained, the modeling and viewing matrix. The projection matrix uses the same stack pointer as the viewing matrix.

### **SEE ALSO**

Pload\_matrix, Pmatrix\_mode, Pmultiply\_matrix, Protate, Protate\_y, Protate\_z

Protate\_y - Rotate about the y axis by a specified angle

## **SPECIFICATION**

void Protate\_y(Angle a, int postflag)

## ARGUMENTS

| а        | The rotation angle, in degrees                  |
|----------|-------------------------------------------------|
| postflag | Flag set to TRUE to perform a postconcatenation |

#### RETURNS

Nothing

## DESCRIPTION

**Protate\_y** concatenates the current transformation matrix with one that causes a rotation of *a* degrees about the y axis. If *postflag* is TRUE, then a postconcatenation is performed. The old transformation matrix may be saved with **Ppush\_matrix**.

## NOTE

Two matrix stacks are maintained, the modeling and viewing matrix. The projection matrix uses the same stack pointer as the viewing matrix.

## **SEE ALSO**

Pload\_matrix, Pmatrix\_mode, Pmultiply\_matrix, Protate, Protate\_x, Protate\_z

Protate\_z - Rotate about the z axis by a specified angle

## **SPECIFICATION**

void Protate\_z(Angle a, int postflag)

## ARGUMENTS

| а        | The rotation angle, in degrees                  |
|----------|-------------------------------------------------|
| postflag | Flag set to TRUE to perform a postconcatenation |

#### RETURNS

Nothing

## DESCRIPTION

**Protate\_z** concatenates the current transformation matrix with one that causes a rotation of *a* degrees about the z axis. If *postflag* is TRUE, then a postconcatenation is performed. The old transformation matrix may be saved with **Ppush\_matrix**.

## NOTE

Two matrix stacks are maintained, the modeling and viewing matrix. The projection matrix uses the same stack pointer as the viewing matrix.

### **SEE ALSO**

Pload\_matrix, Pmatrix\_mode, Pmultiply\_matrix, Protate, Protate\_x, Protate\_y

Pscale - Scale x, y and z

#### **SPECIFICATION**

void Pscale(Fcoord x, Fcoord y, Fcoord z, int postflag)

## ARGUMENTS

| x        | The scale x value                               |
|----------|-------------------------------------------------|
| у        | The scale y value                               |
| z        | The scale z value                               |
| postflag | Flag set to TRUE to perform a postconcatenation |

#### RETURNS

Nothing

## DESCRIPTION

**Pscale** concatenates the current transformation matrix with one that causes a scaling of *x*, *y*, and *z*. If *postflag* is TRUE, then a postconcatenation is performed. The old transformation matrix may be saved with **Ppush\_matrix**.

## NOTE

Two matrix stacks are maintained, the modeling and viewing matrix. The projection matrix uses the same stack pointer as the viewing matrix.

#### **SEE ALSO**

Pload\_matrix, Pmultiply\_matrix, Protate, Ptranslate\_x, Ptranslate\_y, Ptranslate\_z

Pset\_color\_equation - Set values to use for calculating pixel values

## **SPECIFICATION**

## ARGUMENTS

| *стар       | Pointer to an optional colormap id                               |
|-------------|------------------------------------------------------------------|
| *base_pixel | A pointer to an integer representing the value of the base pixel |
| num_red     | An integer representing the number of red values in ramp         |
| num_green   | An integer representing the number of green values in ramp       |
| num_blue    | An integer representing the number of blue values in ramp        |
| mult_red    | An integer representing the red coefficient value                |
| mult_green  | An integer representing the green coefficient value              |
| mult_blue   | An integer representing the blue coefficient value               |
| gamma_value | Gamma correction value                                           |

#### RETURNS

0 if successful, non-zero if an error occurred

#### DESCRIPTION

**Pset\_color\_equation** sets the equation values to be used in computing the color value for a pixel. PEXtk needs this information to generate a color ramp. The equation used is:

pixel = base\_pixel + (num\_red-1)\*mult\_red + (num\_green-1)\*mult\_green + (num\_blue-1)\*mult\_blue

If *cmap* is not NULL, and if *\*cmap* is not zero, then the value of *\*cmap* is used as the colormap, and therefore a colormap will not be created.

If *basePixel* is not a NULL pointer, then if the value of *\*basePixel* is not < 0, this routine will attempt to place a pseudo colormap at the 'end' of the default colormap, after slot/location *\*base\_pixel*. If *\*basePixel* is < 0, then PEXtk will attempt to use a 'good' base number of pixels from the existing colormap. If this cannot be done, a new colormap is created, and the first *base\_pixel* number of entries in the default colormap are copied into the new colormap. If *cmap* is zero, then a new colormap is allocated. If *\*base\_pixel* < 0, then PEXtk will attempt to put in an 'optimum' number of base cells from the default colormap into the new colormap, if one needs to be created. Note that a pointer to *base\_pixel* is passed, since the value requested may not available, or when *\*base\_pixel* < 0, then PEXtk will set the value. Applications may elect to have PEXtk handle the colormap creation, and the choosing of the basePixel value, and to do this they would simply pass in NULL for *\*cmap* and NULL for *\*basePixel*.

#### NOTE

This routine is intended to be used only for 8-bit color systems, and may not be used in a structure or display list

#### **SEE ALSO**

Pcolor, Plight\_color, Pline\_color, Pspecular\_color

Pset\_color\_mode - Sets the color mode to Indexed, RGB or HSV

## **SPECIFICATION**

int Pset\_color\_mode(int mode)

## ARGUMENTS

*mode* The color mode, PEXtk\_COLOR\_INDEXED, PEXtk\_COLOR\_RGB, or PEXtk\_COLOR\_HSV

## RETURNS

Nothing

## DESCRIPTION

**Pset\_color\_mode** sets *mode* as the color mode. For a *mode* of PEXtk\_COLOR\_INDEXED, a color table should be setup with **Pset\_color\_table**, and the **P\_...ind** routines should be used to set the colors for primitives. For a *mode* of PEXtk\_COLOR\_RGB, the **P\_...rgb** routines should be used, and for a *mode* of PEXtk\_COLOR\_HSV the **P...\_hsv** routines should be used.

## NOTE

The **Pcolor**, **Pline\_color**, **Pmarker\_color**, **Pspecular\_color**, and **Ptext\_color** routines must be passed with a color type that is the same as the current color mode. PEXtk currently supports only Indexed and RGB modes. This routine cannot be used inside a structure or Display List.

## SEE ALSO

Pset\_color\_equation, Pset\_color\_table

Pset\_color\_table - Enter color into color table Pset\_color\_table\_rgb - Enter RGB color into color table Pset\_color\_table\_hsv - Enter HSV color into color table

### **SPECIFICATION**

void Pset\_color\_table(int ind, PCOLOR \*col)
void Pset\_color\_table\_rgb(int ind, Fdata red, Fdata green, Fdata blue)
void Pset\_color\_table\_hsv(int ind, Fdata hue, Fdata sat, Fdata value)

## ARGUMENTS

| ind            | An integer representing the table index                              |
|----------------|----------------------------------------------------------------------|
| *col           | Pointer to a PCOLOR structure containing the RGB, HSV, or CIE values |
|                | to insert into the table                                             |
| red,green,blue | The floating point values representing the red, green, blue          |
| hue            | The HSV color hue                                                    |
| sat            | The HSV color saturation                                             |
| value          | The HSV color value (intensity)                                      |

## RETURNS

Nothing

## DESCRIPTION

**Pset\_color\_table** sets table entry *ind* to *col*.

**Pset\_color\_table\_hsv** sets table entry *ind* to the color specified by the HSV color cone *hue*, *saturation* and *value* where hue is between 0.0 and 360.0, *saturation* is between 0.0 and 1.0 and *value* is between 0.0 and 1.0.

**Pset\_color\_table\_rgb** sets table entry *ind* to the color specified by *red*, *green*, *blue* with values ranging between 0.0 and 1.0.

## NOTE

The use of this routine will put PEXtk into *Indexed Color* mode. Colors should then be specified with one of the **P..\_ind** routines.

The color table must be set with **Pset\_color\_table** before the indices are referenced by the **Pcolor\_ind**, **Pclear\_ind**, and **Pline\_color\_ind** routines.

## SEE ALSO

Pcolor\_ind, Pclear\_ind, Pline\_color\_ind, Pmarker\_color\_ind, Pspecular\_color\_ind, Ptext\_color\_ind

Pset\_colormap - Sets the colormap to be used for 8-bit systems

### **SPECIFICATION**

int Pset\_colormap(Colormap cmap)

#### ARGUMENTS

*cmap* The colormap to be used

#### RETURNS

Nothing

### DESCRIPTION

**Pset\_colormap** sets *cmap* as the colormap. PEXtk only uses this for 8-bit systems where a pseudo colormap needs to be used. This routine will not perform an *XSetWindowColormap*. If a colormap is set before **Pset\_drawable** is called, then **Pset\_color\_equation** will not be called by **Pset\_drawable**. It will be up to the application to create its own pseudo colormap.

### NOTE

This routine cannot be used inside a structure or Display List.

# **SEE ALSO**

Pset\_color\_equation, Pset\_color\_table, Pset\_drawable

Pset\_drawable - Sets the destination drawable which receives output

### **SPECIFICATION**

int Pset\_drawable(Window id)

#### ARGUMENTS

id

The X window id for the destination of rendered primitives

#### RETURNS

0 if successful, non-zero if an error occurred

#### DESCRIPTION

**Pset\_drawable** sets *id* as the destination for all graphics primitives. This must be called before any PEXtk primitive routines are invoked, and should be called immediately after **Pinit** is called.

This routine will call **Pset\_color\_equation** for 8-bit systems and setup a 6,6,6 colormap if the colormap has not been specified with **Pset\_colormap**.

#### NOTE

There will only be one drawable active at a time. This routine cannot be used inside a structure.

#### **SEE ALSO**

Pbuffer\_mode, Pset\_color\_equation, Pset\_colormap, Pset\_display\_buffer, Pset\_update\_buffer

Pset\_function - Sets the PEXtk support function pointers

#### **SPECIFICATION**

int Pset\_function(int type, int (\*func)())

#### ARGUMENTS

| type      | An integer representing the type of function to set |
|-----------|-----------------------------------------------------|
| (*func)() | The function pointer of the function to use         |

### RETURNS

0 if successful, non-zero if an error occurred

#### DESCRIPTION

**Pset\_function** sets the PEXtk support function of type *type* to the function pointer specified with (*\*func*)(). Available values for *type* are:

| Type values              | PEXtk function    | Description                                |
|--------------------------|-------------------|--------------------------------------------|
| PEXtk_FUNC_CLEAR_BUFFER  | *                 | Sets the buffer clearing function          |
| PEXtk_FUNC_CREATE_BUFFER | Pbuffer_mode      | Sets the backbuffer creation function      |
| PEXtk_FUNC_DELETE_BUFFER | Pexit             | Sets the backbuffer deletion function      |
| PEXtk_FUNC_SWAP_BUFFER   | Pswap_buffers     | Sets the swap buffer function              |
| PEXtk_FUNC_PIXEL_INDEX   | Pclear,Pclear_ind | Returns a pixel value given an index color |
| PEXtk_FUNC_PIXEL_RGB     | Pclear,Pclear_rgb | Returns a pixel value given RGB (3 Fdata)  |
| PEXtk_FUNC_DITHER        | Pdither           | Sets the dithering function                |
| PEXtk_FUNC_TRANSPARENCY  | Ptransparency     | Sets the transparency function             |

\* gets called by Pclear, Pclear\_ind, Pclear\_hsv, or Pclear\_rgb to clear the buffer

The PEXtk\_FUNC\_CLEAR\_BUFFER routine will be called by PEXtk when one of the **Pclear** routines is called. For a color mode of PEXtk\_COLOR\_INDEXED, the routine will be passed one integer, for a color mode of PEXtk\_COLOR\_RGB or PEXtk\_COLOR\_HSV, the routine will be passed 3 floats.

The PEXtk\_FUNC\_PIXEL\_INDEX routine will be passed an index, and is called by **Pclear** or **Pclear\_ind**. The PEXtk\_FUNC\_PIXEL\_RGB routine will be passed 3 floats, and it is called by **Pclear** or **Pclear\_rgb**. They should return a pixel value.

## NOTE

This routine cannot be used inside a structure or display list.

## SEE ALSO

Pdither, Pset\_update\_buffer, Pset\_display\_buffer, Pswap\_buffers, Ptransparency

Pset\_precision - Sets the number of segments for circles, arcs, and spheres

#### **SPECIFICATION**

void Pset\_precision(int u\_segs, int v\_segs)

#### ARGUMENTS

| u_segs | The number of segments to use in the <i>u</i> direction. |
|--------|----------------------------------------------------------|
| v_segs | The number of segments to use in the $v$ direction.      |

#### RETURNS

Nothing

### DESCRIPTION

**Pset\_precision** sets the number of line segments to be used when drawing circle, arc and sphere primitives. The *u\_segs* value sets the number of segments to be used by circles and arcs, and also sets the number of segments for a sphere in the horizontal direction. The *v\_segs* value sets the number of segments for a sphere in the vertical direction. The current precision values are an attribute and are saved by **Ppush\_attributes** and restored with **Ppop\_attributes**.

#### **SEE ALSO**

Parc, Parc\_fill, Pcircle, Pcircle\_fill, Psphere, Psphere\_fill

Pset\_view\_index - Sets the current viewing id

## **SPECIFICATION**

int Pset\_view\_index(int id)

## ARGUMENTS

*id* The view id

## RETURNS

0 if successful, non-zero if an error occurred

#### DESCRIPTION

**Pset\_view\_index** sets *id* as the current view. The *id* must be a value which was specified in creating a viewing projection matrix with **Portho\_2d\_view**, **Portho\_view**, **Ppersp\_view**, or **Pwindow\_view**. The viewing index must be between 1 to PEXtk\_VIEW\_SIZE. Note that if the viewing projection has an associated viewing orientation, it will be activated also. This routine also sets the view stack pointer. If any subsequent viewing routine is called with an *id* of zero, then the *id* passed to **Pset\_view\_index** will be used. For example,

Ppersp\_view( 2, fov, aspect, near, far);

#### is identical to:

Pset\_view\_index(2); Ppersp\_view( 0, fov, aspect, near, far); which is also identical to Pmatrix\_mode(PEXtk\_MATRIX\_VIEWING); Ppush\_matrix(); Ppush\_matrix(); Ppop\_matrix(); Ppop\_matrix(); Ppop\_matrix();

When using **Ppush\_matrix**/**Ppop\_matrix** however, the current viewing parameters are duplicated to the top of the stack, however in the above example they are immediately overwritten.

#### NOTE

The only method to specify the viewing parameters for a view id of zero, is to use this routine in conjunction with one of the **P...\_view** routines.

#### SEE ALSO

Portho\_2d\_view, Portho\_view, Ppersp\_view, Pwindow\_view

Pshade\_mode - Sets the shading mode

#### **SPECIFICATION**

void Pshade\_mode(int mode)

#### ARGUMENTS

mode

A bit mask representing the shade mode

#### RETURNS

Nothing

#### DESCRIPTION

**Pshade\_mode** sets the current shading mode to *mode*. The shading mode describes which light effects and rendering attributes are to be applied to a polygon or polyline. Different shading modes affect different primitives.

The **Ppoly**, **Ppoly\_fill** and **Ppoly\_shade**... routines are affected by the shading modes PEXtk\_SHADE\_SPECULAR and PEXtk\_SHADE\_LIGHTS.

A light specified by **Plight** becomes effective only when PEXtk\_SHADE\_LIGHTS is specified in the bitmask. When PEXtk\_SHADE\_LIGHTS is turned on, the polygon color uses the color defined by Pcolor for ambient and diffuse, and the color specified by **Pspecular\_color** for the specular highlight color of the polygon.

All of the shading modes affect **Ppoly\_index**, **Ppoly\_fill\_area** and **Ppoly\_with\_data**. When *mode* is set to PEXtk\_SHADE\_WIRE and **Ppoly\_index/Ppoly\_fill\_area/Ppoly\_with\_data** is invoked, a polygon outline (edges only) is created using the color specified with **Pcolor**. The color of the polygon is affected by any active lights if PEXtk\_SHADE\_LIGHTS is used.

The other cases involve a bit mask for *mode*. By *or*ing certain values to *mode*, subsequent polygons created with **Ppoly\_index/Ppoly\_fill\_area/Ppoly\_with\_data** will take on the following attributes:

|      | PEXtk_SHADE_NONE                | No attributes are defined          |
|------|---------------------------------|------------------------------------|
|      | PEXtk_SHADE_WIRE                | Edges only, polygon is not filled  |
|      | PEXtk_SHADE_FLAT                | Turns off color interpolation      |
|      | PEXtk_SHADE_COLORS              | Turns on color interpolation       |
|      | PEXtk_SHADE_DOTPRODUCT          | Turns on dot product interpolation |
|      | PEXtk_SHADE_NORMALS             | Turns on normal interpolation      |
|      | PEXtk_SHADE_SPECULAR            | Turns on specular highlights       |
|      | PEXtk_SHADE_HIDDENLINE          | Turns on Hiddenline mode           |
|      | PEXtk_SHADE_ANTIALIAS           | Turns on line antialiasing mode    |
|      | PEXtk_SHADE_LIGHTS              | Turns on lighting mode             |
| 1 14 | rent chading made may be carred | with Pruch attributor              |

The current shading mode may be saved with **Ppush\_attributes**.

## NOTE

Different hardware will support different shading modes. This routine cannot be used inside a structure.

### SEE ALSO

Pget\_shade\_mode, Plight, Plight\_ambient, Preflection\_property, Pspecular\_color

Pshape\_flag - Sets the shape type for a polygon

## **SPECIFICATION**

void Pshape\_flag(int flag)

## ARGUMENTS

flag

An integer which represents the polygon shape flag

## RETURNS

Nothing

## DESCRIPTION

**Pshape\_flag** sets the shape flag to use for all subsequent polygon drawing routines. The allowable values for *flag* are:

PEXtk\_SHAPE\_COMPLEX PEXtk\_SHAPE\_NONCONVEX PEXtk\_SHAPE\_CONVEX PEXtk\_SHAPE\_UNKNOWN

A shape of *PEXtk\_SHAPE\_COMPLEX* implies that the polygon has self-intersecting edges. A shape of *PEXtk\_SHAPE\_NONCONVEX* implies that the polygon has no self-intersecting edges, but all of the interior angles may not be convex. A shape of *PEXtk\_SHAPE\_CONVEX* implies that all interior angles are convex. A shape of *PEXtk\_SHAPE\_UNKNOWN* implies that no information is known about the polygon, and the PEX server will either attempt to determine its shape, or it will assume *PEXtk\_SHAPE\_COMPLEX*. The default shape is PEXtk\_SHAPE\_CONVEX.

## NOTE

This routine provides the user with the ability to specify non-convex polygons. The use of a shape flag of anything other than PEXtk\_SHAPE\_CONVEX may result in a substantial decrease in performance.

#### SEE ALSO

Ppoly, Ppoly\_fill, Ppoly\_fill\_area, Ppoly\_index, Ppoly\_shade

Pspecular\_color - Sets the specular highlight color for a polygon Pspecular\_color\_ind - Set the specular highlight index color for a polygon Pspecular\_color\_hsv - Set the specular highlight hsv color for a polygon Pspecular\_color\_rgb - Set the specular highlight rgb color for a polygon

## SPECIFICATION

void Pspecular\_color(PCOLOR \*col) void Pspecular\_color\_ind(int colind) void Pspecular\_color\_hsv(Fdata hue, Fdata saturation, Fdata value) void Pspecular\_color\_rgb(Fdata red, Fdata green, Fdata blue)

## ARGUMENTS

| *col           | Pointer to a PCOLOR structure containing the RGB, HSV, or CIE values |
|----------------|----------------------------------------------------------------------|
| colind         | An integer representing the color index                              |
| hue            | A float representing the color hue                                   |
| saturation     | A float representing the color saturation                            |
| value          | A float representing the color value                                 |
| red,green,blue | Floats representing the RGB colors                                   |

### RETURNS

Nothing

## DESCRIPTION

**Pspecular\_color** sets the specular color to *col*.

**Pspecular\_color\_ind** sets the specular color to the index *ind*.

**Pspecular\_color\_hsv** sets the specular color to the HSV color specified by *hue*, *saturation*, *value* where *hue* is between 0.0 and 360.0, *saturation* is between 0.0 and 1.0 and *value* is between 0.0 and 1.0.

**Pspecular\_color\_rgb** sets the specular color to the RGB color specified by *red*, *green*, *blue* with values ranging between 0.0 and 1.0.

This routine specifies the color to be used in calculating the color of the polygon contributed from the specular component of the light source. The specular coefficient is specified with **Preflection\_property**.

## NOTE

The color table must be set with **Pset\_color\_table** before the index is referenced by the **Pspecular\_color\_ind** routine.

The specular highlight does not take effect unless the shade mode includes PEXtk\_SHADE\_SPECULAR.

The current specular color is an attribute and is saved by **Ppush\_attributes** and restored with **Ppop\_attributes**.

## SEE ALSO

Preflection\_property, Pshade\_mode, Plight

Psphere - Draws a sphere primitive

### **SPECIFICATION**

void Psphere(Fcoord x, Fcoord y, Fcoord z, Fcoord radius)

## ARGUMENTS

| x      | The x coordinate of the center of the sphere |
|--------|----------------------------------------------|
| у      | The y coordinate of the center of the sphere |
| z      | The z coordinate of the center of the sphere |
| radius | The radius of the sphere                     |

## RETURNS

Nothing

## DESCRIPTION

**Psphere** draws an outlined sphere where *x*, *y*, *z* is the center of the sphere, and the radius is defined by *radius*. The color is taken from the current line color attribute. The number of line segments used to draw the sphere is set with **Pset\_precision**.

## NOTE

A sphere is a line primitive.

## **SEE ALSO**

Pset\_precision, Psphere\_fill, Pline\_color

Psphere\_fill - Draws a filled sphere primitive

#### **SPECIFICATION**

void Psphere\_fill(Fcoord x, Fcoord y, Fcoord z, Fcoord radius)

#### ARGUMENTS

| x      | The x coordinate of the center of the sphere |
|--------|----------------------------------------------|
| у      | The y coordinate of the center of the sphere |
| z      | The z coordinate of the center of the sphere |
| radius | The radius of the sphere                     |

## RETURNS

Nothing

#### DESCRIPTION

**Psphere\_fill** draws a filled sphere where *x*, *y*, *z* is the center of the sphere, and the radius is defined by *radius*. The color is taken from the current color attribute. The number of polygon segments used to draw the sphere is set with **Pset\_precision**.

## NOTE

A filled sphere is a polygon primitive.

#### **SEE ALSO**

Pset\_precision, Psphere, Pcolor

Pstruct\_used - Indicates whether a structure exists

# **SPECIFICATION**

Boolean Pstruct\_used(int name)

## ARGUMENTS

*name* An integer representing the structure name

## RETURNS

0 if structure name is not in use, 1 if the structure name is in use

## DESCRIPTION

**Pstruct\_used** returns TRUE (1) if the structure *name* is currently in use. Otherwise it returns FALSE (0).

# NOTE

This routine cannot be used inside a structure.

## **SEE ALSO**

Plabel\_used, Pcreate\_struct

Psurface\_approx\_method - Sets surface approximation method and tolerance

## **SPECIFICATION**

void Psurface\_approx\_method(int meth, Fdata u\_tol, v\_tol)

## ARGUMENTS

| meth  | The surface approximation method to be used when tessellating surface |
|-------|-----------------------------------------------------------------------|
|       | primitives                                                            |
| u_tol | The surface tolerance in u direction                                  |
| v_tol | The surface tolerance in v direction                                  |

# RETURNS

Nothing

## DESCRIPTION

**Psurface\_approx\_method** sets the surface approximation method and approximation tolerance criteria to be used when tessellating **Pnurb\_surface** primitives. Available methods are:

| PEXtk_APPROX_IMP_DEP      | This technique will vary from one platform                     |
|---------------------------|----------------------------------------------------------------|
|                           | to another, but it is always available.                        |
| PEXtk_APPROX_CONSTANT     | Surface is tessellated with equal parametric                   |
|                           | increments between successive pairs of                         |
|                           | knots. Only the integer portion of the toler-                  |
|                           | ance is used. If $(u_tol, v_tol) \le 0$ , the surface          |
|                           | is evaluated at the parameter limits and at                    |
|                           | those knots within the parameter limits. If                    |
|                           | $(u\_tol,v\_tol) > 0$ , the surface is evaluated at the        |
|                           | parameter limits, at the knots within the                      |
|                           | parameter limits, and at the number of inter-                  |
|                           | vals specified by ( <i>u_tol</i> , <i>v_tol</i> ) between each |
|                           | pair of knots.                                                 |
| PEXtk_APPROX_WC_CHORD_LEN | Surface is tessellated until the length of each                |
|                           | line segment in world coordinates is less                      |
|                           | than $(u\_tol,v\_tol)$ .                                       |
| PEXtk_APPROX_NC_CHORD_LEN | Surface is tesselated until the length of each                 |
|                           | line segment in normalized projection coor-                    |
|                           | dinates is less than $(u\_tol,v\_tol)$ .                       |
| PEXtk_APPROX_DC_CHORD_LEN | Surface is tesselated until the length of each                 |
|                           | line segment in device coordinates is less                     |
|                           | than $(u\_tol,v\_tol)$ .                                       |
| PEXtk_APPROX_WC_CHORD_DEV | Surface is tesselated until the maximum                        |
|                           | deviation in world coordinates is less than                    |
|                           | $(u_{tol}, v_{tol}).$                                          |
| PEXtk_APPROX_NC_CHORD_DEV | Surface is tesselated until the maximum                        |
|                           | deviation in normalized projection coor-                       |
|                           | dinates is less than ( <i>u_tol</i> , <i>v_tol</i> ).          |
| PEXtk_APPROX_DC_CHORD_DEV | Surface is tesselated until the maximum                        |
|                           | deviation in device coordinates is less than                   |
|                           | $(u\_tol,v\_tol).$                                             |

| PEXtk_APPROX_WC_RELATIVE | Surface is tesselated using a relative level of quality in world coordinates.                 |
|--------------------------|-----------------------------------------------------------------------------------------------|
| PEXtk_APPROX_NC_RELATIVE | Surface is tesselated using a relative level of quality in normalized projection coordinates. |
| PEXtk_APPROX_DC_RELATIVE | Surface is tesselated using a relative level of quality in device coordinates.                |

The current surface approximation method and tolerance is an attribute and is saved by **Ppush\_attributes** and restored with **Ppop\_attributes**.

## SEE ALSO

Pcurve\_approx\_method, Pnurb\_curve, Pnurb\_surface

Pswap\_buffers - swap buffers Pset\_display\_buffer - set the current display buffer Pset\_update\_buffer - set the current update buffer

### **SPECIFICATION**

void Pswap\_buffers(void)
void Pset\_display\_buffer(int buf)
void Pset\_update\_buffer(int buf)

## ARGUMENTS

buf

An integer representing the buffer id

#### RETURNS

Nothing

#### DESCRIPTION

**Pswap\_buffers** makes the current update buffer the current display buffer and vice versa. This is used when the current buffer is finished and it should become visible in double buffer mode.

**Pset\_display\_buffer** sets buffer *buf* to the current display buffer. **Pset\_update\_buffer** sets buffer *buf* to the current update buffer.

## NOTE

There can only be one display buffer. This routine cannot be used inside a structure.

## **SEE ALSO**

Pbuffer\_mode

Pswap\_tmesh - Swaps the last two triangle mesh vertices

## **SPECIFICATION**

void Pswap\_tmesh(void)

## ARGUMENTS

None

## RETURNS

Nothing

## DESCRIPTION

**Pswap\_tmesh** swaps the last two saved vertices (i.e., from **Pvertex**) when in triangle mesh mode.

## **SEE ALSO**

Pbegin\_tmesh, Pend\_tmesh, Pvertex

Ptext - Write a text string as stroke text Ptext\_size - set text size

#### **SPECIFICATION**

void Ptext(Fcoord xpos, Fcoord ypos, Fcoord zpos, char \*string) void Ptext\_size(Fdata xsize, Fdata ysize)

### ARGUMENTS

| xpos   | The text x value                                            |
|--------|-------------------------------------------------------------|
| ypos   | The text y value                                            |
| zpos   | The text z value                                            |
| string | The text string                                             |
| xsize  | Horizontal scale to be applied to font used for text string |
| ysize  | Vertical scale to be applied to font used for text string   |

#### RETURNS

Nothing

#### DESCRIPTION

**Ptext** writes *string* as stroke text at *xpos*, *ypos*, *zpos*. The position of the text is also affected by the current modeling transformation matrix (**Protate**, **Ptranslate**, **Pload\_matrix**). **Ptext\_size** scales the text in the horizontal direction by *xsize*, and in the vertical direction by *ysize*. The default text size is *xsize* = *ysize* = 0.25.

#### NOTE

**Ptext** is stroke text that can be oriented in any 3D direction. It may be rotated to be non-parallel to the viewing plane. The visibility of the text is affected by the current viewport (clipping) and the z buffer state (on or off) set with **Pzbuffer**.

#### **SEE ALSO**

Pzbuffer, Portho\_2d\_view, Ptext\_color, Ptext\_orientation, Ptext\_font, Ptext\_path, Pview-port

Ptext\_annotate - Write a text string as stroke text Ptext\_annotate\_size - set text size

### **SPECIFICATION**

void Ptext\_annotate(Fcoord xpos, Fcoord ypos, Fcoord zpos, char \*string) void Ptext\_annotate\_size(Fdata xsize, Fdata ysize)

# ARGUMENTS

| xpos   | The text x value                                            |
|--------|-------------------------------------------------------------|
| ypos   | The text y value                                            |
| zpos   | The text z value                                            |
| string | The text string                                             |
| xsize  | Horizontal scale to be applied to font used for text string |
| ysize  | Vertical scale to be applied to font used for text string   |

# RETURNS

Nothing

### DESCRIPTION

**Ptext\_annotate** writes *string* as stroke text at *xpos*, *ypos*, *zpos*. The position of the text is also affected by the current modeling transformation matrix (**Protate**, **Ptranslate**, **Pload\_matrix**), but the text is always parallel to the viewing plane. **Ptext\_annotate\_size** scales the text in the horizontal direction by *xsize*, and in the vertical direction by *ysize*. The default size is *xsize* = *ysize* = 0.01.

#### NOTE

Usually you will use **Portho\_2d\_view** and **Pviewport** to set up a window for text. The visibility of the text is affected by the current viewport (clipping) and z buffer state (on or off).

#### **SEE ALSO**

Pzbuffer, Portho\_2d\_view, Ptext\_color, Ptext\_orientation, Ptext\_font, Ptext\_path

Ptext\_font - Sets the text font Ptext\_path - Sets the text direction Ptext\_orientation - Sets the text up vector

# **SPECIFICATION**

void Ptext\_font(int font)
void Ptext\_path(int path)
void Ptext\_orientation(Fcoord x, Fcoord y)

# ARGUMENTS

| font | Font to be used for text string                                            |
|------|----------------------------------------------------------------------------|
| path | An integer representing the direction along which the text string is writ- |
|      | ten.                                                                       |
| х,у  | Two floats describing the up direction for the annotation text string      |

# RETURNS

Nothing

# DESCRIPTION

**Ptext\_font** sets the text font to *font*.

**Ptext\_path** specifies the writing direction of the text string. The *path* can be one of: PEXtk\_TEXT\_PATH\_UP

PEXtk\_TEXT\_PATH\_DOWN PEXtk\_TEXT\_PATH\_LEFT PEXtk\_TEXT\_PATH\_RIGHT

The default path is PEXtk\_TEXT\_PATH\_RIGHT. **Ptext\_orientation** specifies the text up direction with the vector *vec*. The default up direction is (0.0, 1.0). The position of the text is also affected by the current transformation matrix (**Protate**, **Ptranslate**, **Pload\_matrix**).

# NOTE

These routines affect Ptext and Ptext\_annotate.

# **SEE ALSO**

Pzbuffer, Portho\_2d\_view, Ptext, Ptext\_annotate

Ptext\_color - Set the text color

# **SPECIFICATION**

void Ptext\_color(PCOLOR \*col)
void Ptext\_color\_ind(int colind)
void Ptext\_color\_hsv(Fdata hue, Fdata saturation, Fdata value)
void Ptext\_color\_rgb(Fdata red, Fdata green, Fdata blue)

# ARGUMENTS

| *col Pointer to a PCOLOR structure containing the RGB, HSV | or CIE values |
|------------------------------------------------------------|---------------|
| <i>colind</i> An integer representing the color index      |               |
| hue A float representing the color hue                     |               |
| saturation A float representing the color saturation       |               |
| value A float representing the color value                 |               |
| <i>red,green,blue</i> Floats representing the RGB colors   |               |

# RETURNS

Nothing

# DESCRIPTION

**Ptext\_color** sets the text color to *col* for all **Ptext** calls that follow. **Ptext\_color\_ind** sets the text color to the index *colind*.

**Ptext\_color\_hsv** sets the text color specified by *hue, saturation* and *value* where *hue* is between 0.0 and 360.0, *saturation* is between 0.0 and 1.0 and *value* is between 0.0 and 1.0. **Ptext\_color\_rgb** sets the text color specified by *red, green, blue* with values ranging between 0.0 and 1.0.

# NOTE

The color table must be set with **Pset\_color\_table** before the index is referenced by the **Ptext\_color\_ind** routine.

The current text color is an attribute and is saved by **Ppush\_attributes** and restored with **Ppop\_attributes**.

# SEE ALSO

Portho\_2d\_view, Ptext, Ptext\_annotate

Ptexture\_info - Sets the texture mapping information

# **SPECIFICATION**

void Ptexture\_info(long tb, long tc, int tn)

# ARGUMENTS

| tb | The texture bank                                   |
|----|----------------------------------------------------|
| tc | An id which is the colormap to use for the texture |
| tn | The name to use for the texture map                |

# RETURNS

Nothing

# DESCRIPTION

**Ptexture\_info** sets the texture bank to *tb*, the texture color lookup table to *tc*, and the texture name to *tn*.

# NOTE

Support for texture mapping is platform dependent.

# SEE ALSO

Ptexture\_name, Ppoly\_shade\_texture, Ppoly\_texture, Pvertex\_texture

Ptexture\_name - Sets the texture mapping name

# **SPECIFICATION**

void Ptexture\_name(int tn)

#### ARGUMENTS

*tn* The name to use for the texture map

# RETURNS

Nothing

### DESCRIPTION

**Ptexture\_name** sets the texture name to *tn*.

# NOTE

Support for texture mapping is platform dependent.

### SEE ALSO

Ptexture\_info, Ppoly\_shade\_texture, Ppoly\_texture, Pvertex\_texture

Ptranslate - Translate x,y, and z

#### **SPECIFICATION**

void Ptranslate(Fcoord x, Fcoord y, Fcoord z, int postflag)

#### ARGUMENTS

| x        | The translation x value                         |
|----------|-------------------------------------------------|
| у        | The translation y value                         |
| z        | The translation z value                         |
| postflag | Flag set to TRUE to perform a postconcatenation |

#### RETURNS

Nothing

#### DESCRIPTION

**Ptranslate** concatenates the current transformation matrix with one that causes a translation of *x*, *y*, *z*. If *postflag* is TRUE, then a postconcatenation is performed. The old transformation matrix may be saved with **Ppush\_matrix**.

# NOTE

Two matrix stacks are maintained, the modeling and viewing matrix. The projection matrix uses the same stack pointer as the viewing matrix.

#### **SEE ALSO**

Pload\_matrix, Pmatrix\_mode, Pmultiply\_matrix, Ptranslate\_x, Ptranslate\_y, Ptranslate\_z

Ptranslate\_x - Translate x

# **SPECIFICATION**

void Ptranslate\_x(Fcoord x, int postflag)

# ARGUMENTS

| x        | The translation x value                         |
|----------|-------------------------------------------------|
| postflag | Flag set to TRUE to perform a postconcatenation |

#### RETURNS

Nothing

# DESCRIPTION

**Ptranslate\_x** concatenates the current transformation matrix with one that causes a translation of *x*. If *postflag* is TRUE, then a postconcatenation is performed. The old transformation matrix may be saved with **Ppush\_matrix**.

# NOTE

Two matrix stacks are maintained, the modeling and viewing matrix. The projection matrix uses the same stack pointer as the viewing matrix.

### **SEE ALSO**

Pload\_matrix, Pmatrix\_mode, Pmultiply\_matrix, Ptranslate, Ptranslate\_y, Ptranslate\_z

Ptranslate\_y - Translate y

# **SPECIFICATION**

void Ptranslate\_y(Fcoord y, int postflag)

# ARGUMENTS

| у        | The translation y value                         |
|----------|-------------------------------------------------|
| postflag | Flag set to TRUE to perform a postconcatenation |

# RETURNS

Nothing

# DESCRIPTION

**Ptranslate\_y** concatenates the current transformation matrix with one that causes a translation of *y*. If *postflag* is TRUE, then a postconcatenation is performed. The old transformation matrix may be saved with **Ppush\_matrix**.

# NOTE

Two matrix stacks are maintained, the modeling and viewing matrix. The projection matrix uses the same stack pointer as the viewing matrix.

### **SEE ALSO**

Pload\_matrix, Pmatrix\_mode, Pmultiply\_matrix, Ptranslate, Ptranslate\_x, Ptranslate\_z

Ptranslate\_z - Translate z

# **SPECIFICATION**

void Ptranslate\_z(Fcoord z, int postflag)

# ARGUMENTS

| Z        | The translation z value                         |
|----------|-------------------------------------------------|
| postflag | Flag set to TRUE to perform a postconcatenation |

# RETURNS

Nothing

# DESCRIPTION

**Ptranslate\_z** concatenates the current transformation matrix with one that causes a translation of *z*. If *postflag* is TRUE, then a postconcatenation is performed. The old transformation matrix may be saved with **Ppush\_matrix**.

# NOTE

Two matrix stacks are maintained, the modeling and viewing matrix. The projection matrix uses the same stack pointer as the viewing matrix.

### **SEE ALSO**

Pload\_matrix, Pmatrix\_mode, Pmultiply\_matrix, Ptranslate, Ptranslate\_x, Ptranslate\_y

Ptransparency - Turns transparency rendering on or off

# **SPECIFICATION**

void Ptransparency(int mode, Fdata value)

# ARGUMENTS

| mode  | An integer representing the transparency mode       |
|-------|-----------------------------------------------------|
| value | A float in range of 0.0 to 1.0, where 0.0 is opaque |

#### RETURNS

Nothing

# DESCRIPTION

**Ptransparency** turns transparency rendering on or off. If mode is TRUE, then transparency rendering is enabled if it is supported on the platform. The transparency value must be in the range of 0.0 to 1.0, where 0.0 represents a fully opaque primitive, and 1.0 represents a fully transparent primitive.

# NOTE

Support for transparency is platform dependent.

# **SEE ALSO**

Pload\_matrix, Pmultiply\_matrix, Protate, Ptranslate, Ptranslate\_x, Ptranslate\_y

Pvertex - Enter a vertex into current geometry

# SPECIFICATION

void Pvertex(Fcoord vert[3])

# ARGUMENTS

*vert*[3] The vertex to add to the geometry

# RETURNS

Nothing

# DESCRIPTION

**Pvertex** inserts *vert* into the geometry which is currently being constructed.

# **SEE ALSO**

Pbegin\_line, Pbegin\_poly, Pbegin\_tmesh, Pend\_line, Pend\_poly, Pend\_tmesh

Pvertex\_color - Enter a color for a vertex Pvertex\_color\_array - Enter a color for each vertex

# **SPECIFICATION**

void Pvertex\_color(PCOLOR \*col) void Pvertex\_color\_ind(int ind) void Pvertex\_color\_hsv(Fdata hue, Fdata sat, Fdata value) void Pvertex\_color\_rgb(Fdata red, Fdata green, Fdata blue) void Pvertex\_color\_array(int n, PCOLOR col\_array[]) void Pvertex\_color\_array\_ind(int n, int ind\_array[]) void Pvertex\_color\_array\_hsv(int n, hsvFloat hsv\_array[]) void Pvertex\_color\_array\_rgb(int n, rgbFloat rgb\_array[])

# ARGUMENTS

| *col           | The color to insert into the table                          |
|----------------|-------------------------------------------------------------|
| ind            | An integer representing the table index                     |
| red,green,blue | The floating point values representing the red, green, blue |
| hue            | The HSV color hue                                           |
| sat            | The HSV color saturation                                    |
| value          | The HSV color value (intensity)                             |
| п              | An integer representing the number of items in an array     |
| col_array      | An array of colors to insert into the table                 |
| ind_array      | An array of integers representing the table index           |
| hsv_array      | An array of hsv floats representing the HSV colors          |
| rgb_array      | An array of rgb floats representing the RGB colors          |

#### RETURNS

Nothing

# DESCRIPTION

**Pvertex\_color** sets a color defined by *col* to be attached to the next vertex defined by a **Ppoly\_point**... command.

**Pvertex\_color\_array** defines an array of colors that are attached to each vertex of the next **Ppoly\_**... command, the size of the array *n* should match the number of vertices in the polygon that follows.

These routines may be used to provide colors per vertex for any following **Ppoly\_fill** or **Ppoly\_shade** routines.

### SEE ALSO

Ppoly\_point..., Ppoly\_...

Pvertex\_normal - Enter a list of vertex normals into current geometry

# **SPECIFICATION**

void Pvertex\_normal(Fcoord nx, Fcoord ny, Fcoord nz)
void Pvertex\_normals(int n, Fcoord3D normals[])

# ARGUMENTS

| nx, ny, nz | 3 Fcoord's that define the vertex normal value           |
|------------|----------------------------------------------------------|
| n          | The number of vertex normals in the <i>norms</i> array   |
| normals[]  | Array of Fcoord3D's that define the vertex normal values |

# RETURNS

Nothing

# DESCRIPTION

**Pvertex\_normal** sets *nx*, *ny*, *nz* as the vertex normal for the current vertex, and **Pvertex\_-normals** sets *n* normals using the array *normals* as the vertex normals for any following **Ppoly\_shade** call. If geometry is being constructed with **Pbegin\_line**, **Pbegin\_poly**, or **Pbegin\_tmesh**, then this routine will insert 1 (or *n*) normal(s) using the values *nx*, *ny*, *nz* (or the array *normals*) into the geometry which is currently being constructed.

# **SEE ALSO**

Pbegin\_poly, Pbegin\_tmesh, Pend\_poly, Pend\_tmesh, Ppoly\_shade, Pshade\_mode

Pvertex\_texture - Enter a list of texture vertices into current geometry

#### **SPECIFICATION**

void Pvertex\_texture( Fcoord u, Fcoord v)
void Pvertex\_textures(int n, Tvar texverts[])

# ARGUMENTS

| и,v        | 2 Fcoords that define the current texture vertex value    |
|------------|-----------------------------------------------------------|
| п          | The number of texture vertices in the <i>tverts</i> array |
| texverts[] | Array of Tvar that define the texture vertex values       |

#### RETURNS

Nothing

#### DESCRIPTION

**Pvertex\_texture** sets *u*, *v* as the texture values for the current vertex, and **Pvertex\_textures** sets *n* texture vertices using the array *texverts* as the texture vertices for any following **Ppoly\_shade** call. If geometry is being constructed with **Pbegin\_line**, **Pbegin\_poly**, or **Pbegin\_tmesh**, then this routine will insert 1 (or *n*) texture vertice(s) using *u* and *v* (or the array *texverts*) into the geometry which is currently being constructed.

# NOTE

Support for texture mapping is platform dependent.

#### **SEE ALSO**

Pbegin\_poly, Pbegin\_tmesh, Pend\_poly, Pend\_tmesh, Ppoly\_shade, Pshade\_mode

Pviewport - set up a viewport

# **SPECIFICATION**

void Pviewport(Screencoord left, Screencoord right, Screencoord bottom, Screencoord top)

# ARGUMENTS

| left   | The viewport left coordinate   |
|--------|--------------------------------|
| right  | The viewport right coordinate  |
| bottom | The viewport bottom coordinate |
| top    | The viewport top coordinate    |

# RETURNS

Nothing

# DESCRIPTION

**Pviewport** sets up a rectangle of the X window, in X window-relative coordinates, to hold the picture. The world coordinates defined by **Portho\_view**, **Ppersp\_view**, or **Pwindow\_view** are mapped into this rectangle. The clip rectangle is also set by this call. If the viewport is not square then the world coordinates will be squeezed to fit, changing the aspect of the picture, this can be adjusted using the aspect parameter in **Ppersp\_view**, or using a rectangle of similar dimensions in the **Portho\_view** call. The current viewport may be saved with **Ppush\_viewport** and restored with **Ppop\_viewport**.

#### NOTE

For this routine, the bottom left hand corner of the *X window* is (0,0), and the top right hand corner is (width, height).

This routine cannot be used inside a structure.

#### **SEE ALSO**

Pclip\_rectangle, Portho\_view, Ppersp\_view, Ppop\_viewport, Ppush\_viewport

Pwindow\_view - Define a 3D perspective viewing projection

# **SPECIFICATION**

void Pwindow\_view(int id, Fcoord left, Fcoord right, Fcoord bottom, Fcoord top, Fcoord near, Fcoord far)

# ARGUMENTS

| id     | The view id number           |
|--------|------------------------------|
| left   | The view left coordinate     |
| right  | The view right coordinate    |
| bottom | The view bottom coordinate   |
| top    | The view top coordinate      |
| near   | The view near clipping plane |
| far    | The view far clipping plane  |

# RETURNS

Nothing

# DESCRIPTION

**Pwindow\_view** defines a viewing frustum from the supplied parameters. The values *left*, *right*, *bottom*, *top* are used to generate the field of view and aspect ratio, *near* and *far* set the near and far clipping planes.

The clipping planes are set to clip to a frustum that matches the field of view. The view *id* is a reference number. If it is set to zero, then the viewing parameters are saved in the viewing table at the current viewing stack location for later reference with **Pset\_view\_index**. If *id* is set to a value from 1 to PEXtk\_VIEW\_SIZE, then the viewing parameters are saved in the viewing table at location *id*, and *id* may then be used to refer to this view with **Pset\_view\_index**. This is the recommended alternative technique to saving and restoring the view with **Ppush\_matrix** and **Ppop\_matrix**.

### NOTE

This routine cannot be used inside a structure.

The only method to specify the viewing parameters for a view *id* of zero is to use the **Pset\_view\_index** routine in conjunction with this routine.

The resulting matrix is loaded into the view mapping matrix in the viewing table. A unity matrix will be loaded into the view orientation matrix by default.

#### **SEE ALSO**

Portho\_2d\_view, Portho\_view, Ppersp\_view

Pzbuffer - Set Z-buffer mode

# SPECIFICATION

void Pzbuffer(int mode)

# ARGUMENTS

A flag to turn the zbuffer on or off.

# RETURNS

Nothing

mode

# DESCRIPTION

**Pzbuffer** turns the zbuffer on or off. If *mode* is set to PEXtk\_ZBUFFER\_ON, then the zbuffer is turned on. If *mode* is set to PEXtk\_ZBUFFER\_OFF, then the zbuffer is turned off. The depth can be set with any of the view commands or with **Pdepth**.

# NOTE

This routine cannot be used in a structure.

# **SEE ALSO**

Pdepth